[Slide rules HOME page](file:///C|/SlideRules/WebPage/index.htm) [International](file:///C|/SlideRules/WebPage/international/international.htm) [< SITE MAP >](file:///C|/SlideRules/WebPage/map.htm)

[What's new](file:///C|/SlideRules/WebPage/whatsnew.htm)

### **INSTRUCTIONS**

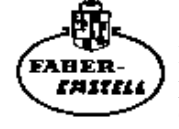

Regla de cálculo de precisión para ingenieros industriales y eléctronicos, No. 2/83N, 62/83N estudiantes de universidades técnicas y academias de ingenieros. Novo-Biplex con cuadro de escalas ampliado

### **El CASTELL NOVO-BIPLEX 2/83 N con el cuadro de escalas ampliado**

Muchos amigos de la regla Novo-Biplex han dado por medio de una crítica positiva sugerencias, nuestro departamento de desarrollo ha utilizado las experiencias de los últimos años y dado valor a los conocimientos nuevos para mejorar el orden de las escalas de la regla tanto en el anverso como en el reverso. Además de muchas mejoras menores se ha añadido las escalas: A, B, DI (en la parte delantera) y  $LL_{00}$ , CI, D,  $LL_{0}$  (en el reverso).

### **Indice**

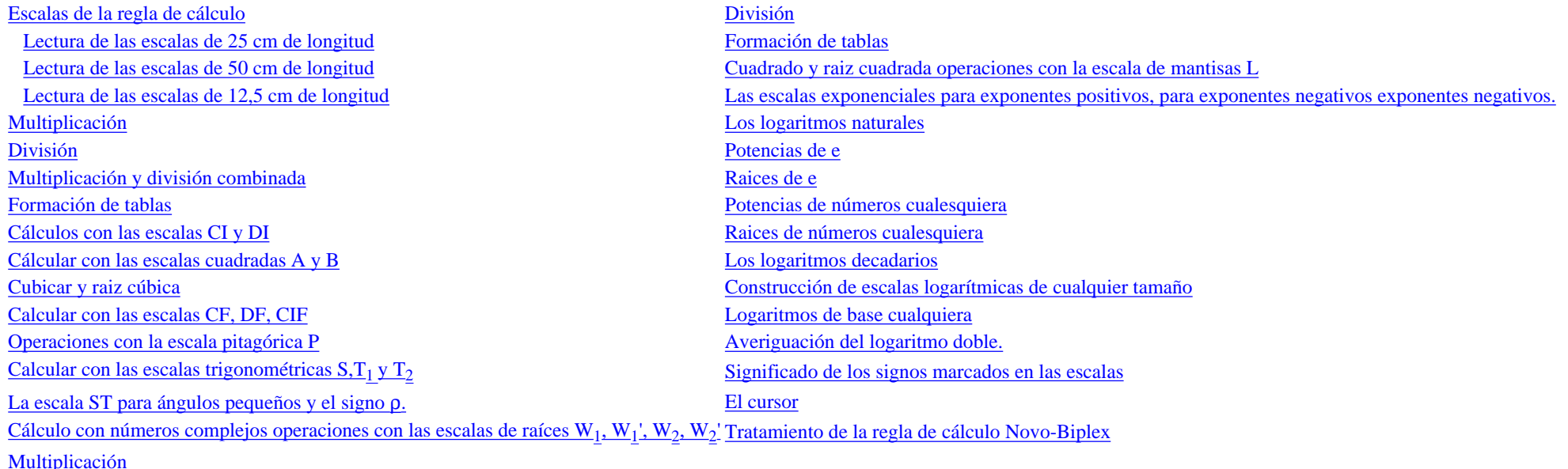

# <span id="page-0-0"></span>**Escalas de la regla de cálculo**

Todas las escalas están relacionadas con las básicas C y D y llevan en el extremo derecho de las mismas el signo abreviado matemático que las relaciona con los valores numéricos de las escalas básica.El cursor, que abrazo la regla por completo, permito la conexión de una operación de cálculo a traves de todas las escalas del lado frontal y dorso de la regla.

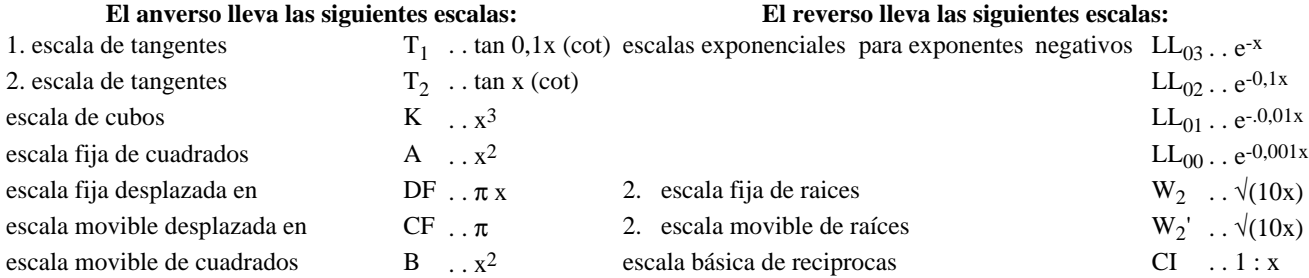

file:///C|/SlideRules/WebPage/a-to-z/fc283n/spanish/fc-283n-esp.htm (1 of 20) [03/03/2001 13:29:00]

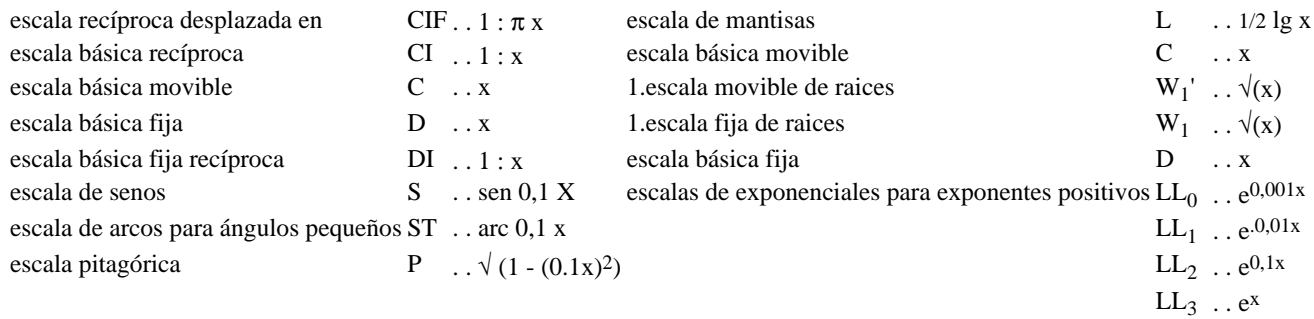

## <span id="page-1-0"></span>**Lectura de las escalas de 25 cm de longitud en 2/83 N: C, D, CF, DF, Cl, CIF, W, W1, W1'W2,W2' (62/83N)**

Tómas. nota de que:

La regla de cálculo no indica el orden de magnitud de una cifra. Así p. ej. la cifra 6 marcada en la regla puedo significar 6, 0,6, 60, 600, 6000, 0,006 etc. (se exceptuan las escalas exponenciales véase pág. 24). La posición de la coma se obtiene mediante un cálculo aproximado con números redondeados. En la mayoría de los casos prácticos es de antemano conocida la posición de la coma, de modo que huelga dar más regías sobre el particular. Donde mejor se compenetra uno con las subdivisiones de las escalas es en las dos escalas básicas C y D. Dominando sus divisiones, entenderemos también las demás escalas.

Todas las escalas marcadas en rojo corren en sentido inverso, (reciprocas), o sea de derecha a izquierda, o bien se trata de subdivisiones suplementarias, que permiten seguir operando en valores limites, que se hallan algo debajo del valor 1 (comienzo de la escala) y algo por encima del valor 10 (final de la escala).

Veamos ahora las escalas básicas C y D en la parte delantero de la regia, utilizando para la lectura y el ajuste el trazo largo central del cursor o el indice 1 (comienzo de la escala) o bien el indice 10 (final de la escala).

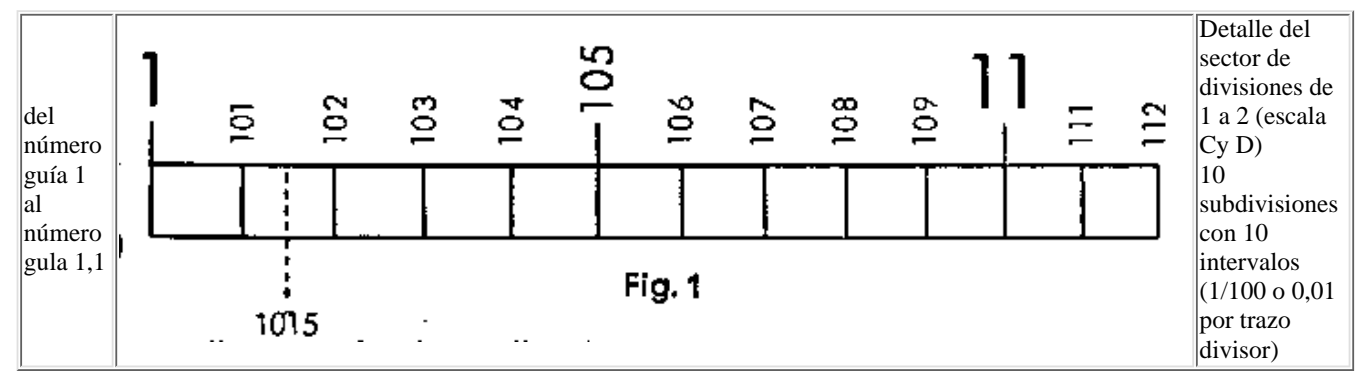

Aquí pueden leerse, sin más, y con exactitud 3 cifras (p.ej. 1-0-1). Promediando el intervalo entre dos trazos se puede leer bien 4 cifras (p.ej. 1-0-1-5). La última cifra es en este caso siempre un 5.

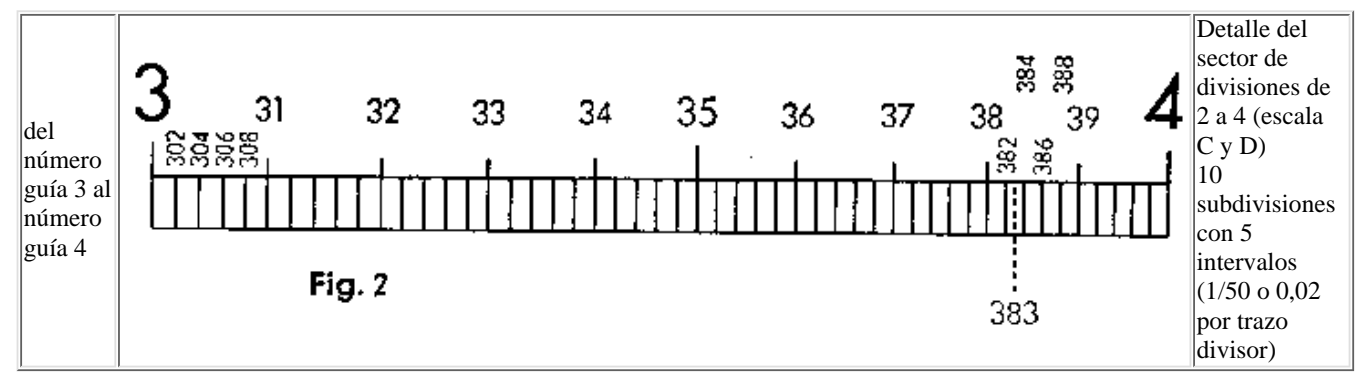

Aquí se pueden leer con exactitud 3 cifars (3-8-2). La última cifra es entonces siempre un número par (2, 4, 6, 8). Promediando los intersticios se obtiene también los números nones (1, 3, 5, 7, 9)

file:///C|/SlideRules/WebPage/a-to-z/fc283n/spanish/fc-283n-esp.htm (2 of 20) [03/03/2001 13:29:00]

p. ej. 3-8-3.

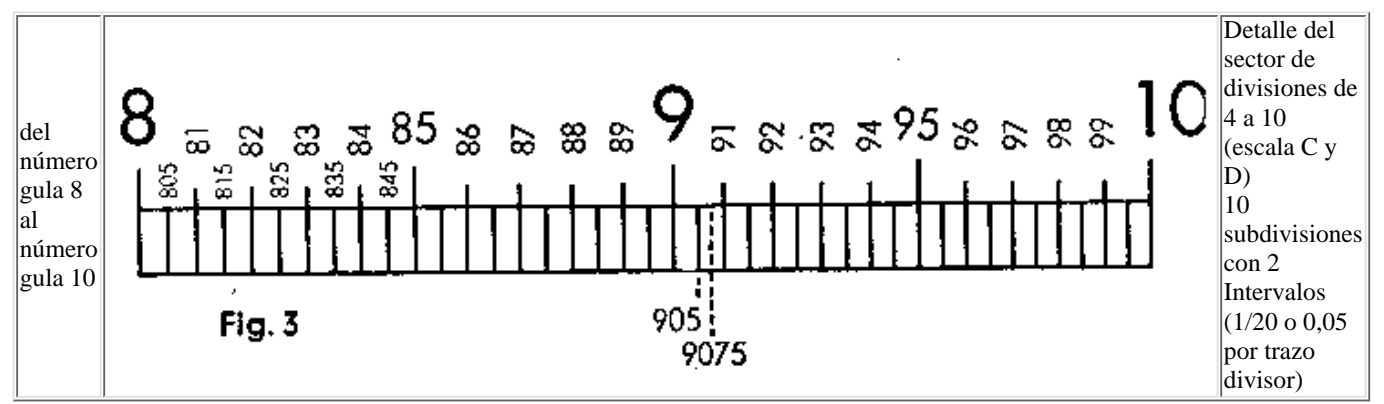

Aquí se puede leer con exactitud 3 cifras, siempre que la última cifra sea un 5 (9-0-5). Promediando los intervalos se pueden leer con exactitud hasta 4 cifras. La última cifra es también aquí siempre un 5 (9-0-7-5).

### <span id="page-2-0"></span>**Lectura de las escalas de 50 cm de longitud W1 W1' W2 W2' en 2/83 N**

Estas escalas están dispuestas en las ranuras de la reglilla en el dorso de la regia y van de 3,16 = abajo y de 3,16 a 10 encima (divisiones superiores se ha tenido en cuenta para aligerar el trabajo). Con su uso se consigue mayor exactitud. Desde luego se apartan en las divisiones de las escalas de 25 cm de longitud.

### *Sector de divisién de 1-2*

Este sector está por lo pronto subdividido en 10 partes que están enumeradas con 1,1, 1,2, 1,3, 1,4... hasta 1,9. Cada una de estas partes tiene por su parte otras 10 subdivisiones; solo que estas no están enumeradas por falta de espacio. Y además se ha provisto entre estas últimas subdivisiones, con una rayita pequena, la marca media. Se puede pues leer: 1-1-2-5; 1-3-1-5; 1-4-4-5; 1-5-2-5; 1-7-1-5.. .1-9-7-5.

### *Sector de división de 2-5*

También aquí consiste la primera subdivisión en décimas, -solamente no son enumeradas excepto los valores de 2; 2,5; 3; 3,5; 4; 4,5; 5. Las décimas restantes ha de reconocerlas uno mismo, o sea los valores de 2,1; 2,2; 2,3... hasta 4,7; 4,8; 4,9.

Entre estas décimas se han marcado también sus correspondientes décimas, pero el promedio entre estas no han sido marcados. Se tiene pues los siguientes valores empezando por 2 y sin usar la coma: 2-0-0; 2-0-1; 2~0-2; 2-0-3; 2-0-4; 2-0-5; 2-0-6 etc. hasta 4-9-7, 4-9-8, 4-9-9; 5-0-0.

*En el sector de división de 5-10* están marcadas las decimales, pero entre estas solamente los quintos. Se tiene pues ante si y empezando por 5 los siguientes números de divisiones: 5-0-0; 5-0-2; 5-0-4; 5-0-6; 5-0-8; 5-1-0; 5-1-2 etc. hasta 9-9-6; 9-9-8; 1-0-0.

Pero el margen de lectura de las escalas excede en mucho a estas posibilidades. Los demás valores intermedios hay que averiguarlos por apreciación.

## <span id="page-2-1"></span>**Lectura de la escalas de 12,5 cm de longitud (en 62/83 N): C, D, CF, DF, CI, CIF**

Detalle dei margen de escala de 1 a 2 Del número-guía 1 al número-guía 1,2 Detalle del margen de escala de 2 a 5 Dei número-guía 2 al número-guía 3

Detalle del margen de escala de 5 a 10 Del número-guia 5 al número-gula 7

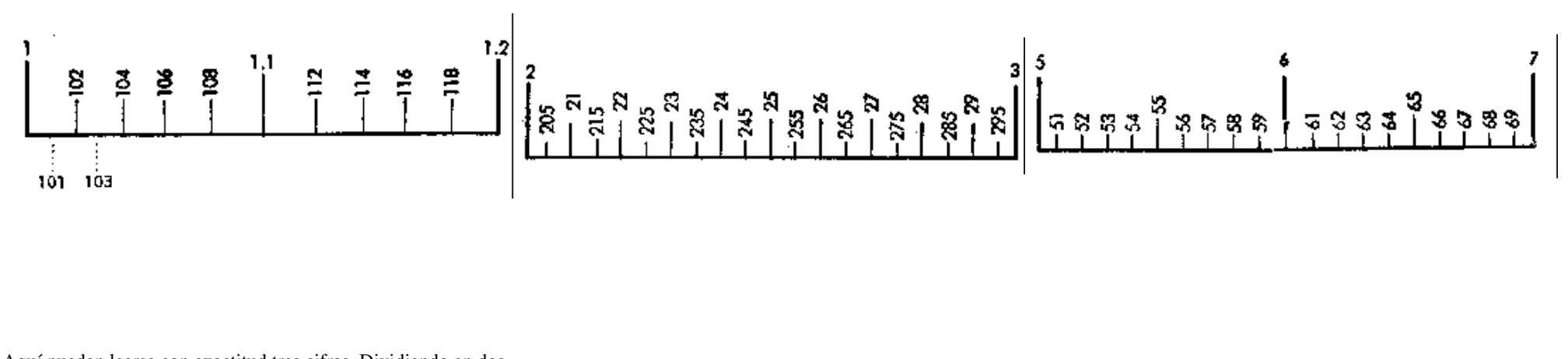

Aquí pueden leerse con exactitud tres cifras. Dividiendo en dos secciones iguales las distancias entre dos trazos consecutivos, se obtienen los números impares (101, 103, etc.). Aquí pueden leerse también con exactitud tres cifras, si la cifra Aquí se pueden leer exactamente dos cifras, estando marcadas por final es un 5. sus correspondientes divisiones.

El margen de lectura de las escalas, sin embargó, excede en mucho a las citadas posibilidades. Los demás valores intermedias han de averiguarse por apreciación.

## <span id="page-3-0"></span>**Multiplicación**

Se utiliza, ante todo, las escalas principales C y D de la parte frontal.

**a . b**

Muitiplicación con las escalas A y B véase pág. 12.

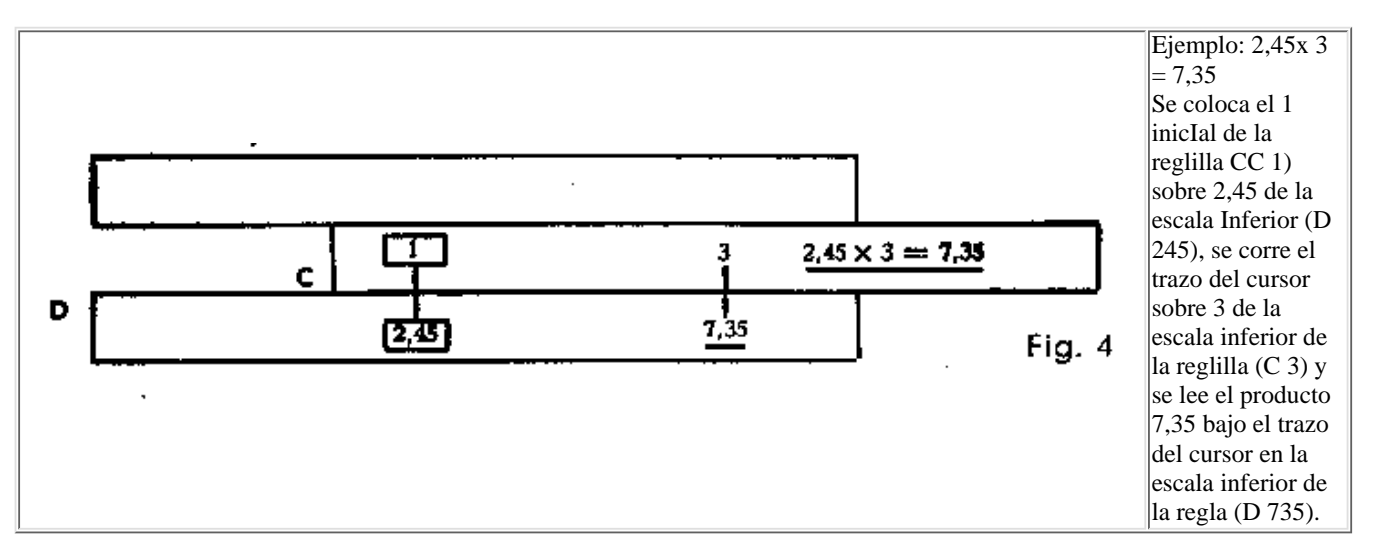

(Indicación importante: Con trazo del cursor entiende siempre en los siguientes párrafos el trazo principal, largo, central del cursor tanto en la parte frontal que en el dorso.)

file:///C|/SlideRules/WebPage/a-to-z/fc283n/spanish/fc-283n-esp.htm (4 of 20) [03/03/2001 13:29:01]

Ejemplo: 2,04 x 3,18 = 6,49. Se coloca Cl sobre D 2,04, se corre el trazo del cursor sobre C 3,18 y se lee también bajo el trazo del cursor en D el resultado 6,49.

Ejemplo: 11,45 x 4,22 = 48,3. Se coloca Cl sobre D 11,45, socorre el trazo del cursor sobre C 4,22 y se lee también bajo el trazo del cursor el resultado en D = 48,3.

Ocurre al calcular con las escalas inferiores de C y D que la reglilla, con el ajuste de C 1 sobre el primer factor en la escala D, ha corrido demasiado a la derecha de modo que el 2. factor no es posible ajustar en C.

### *Desplazamiento total de la reglilla:*

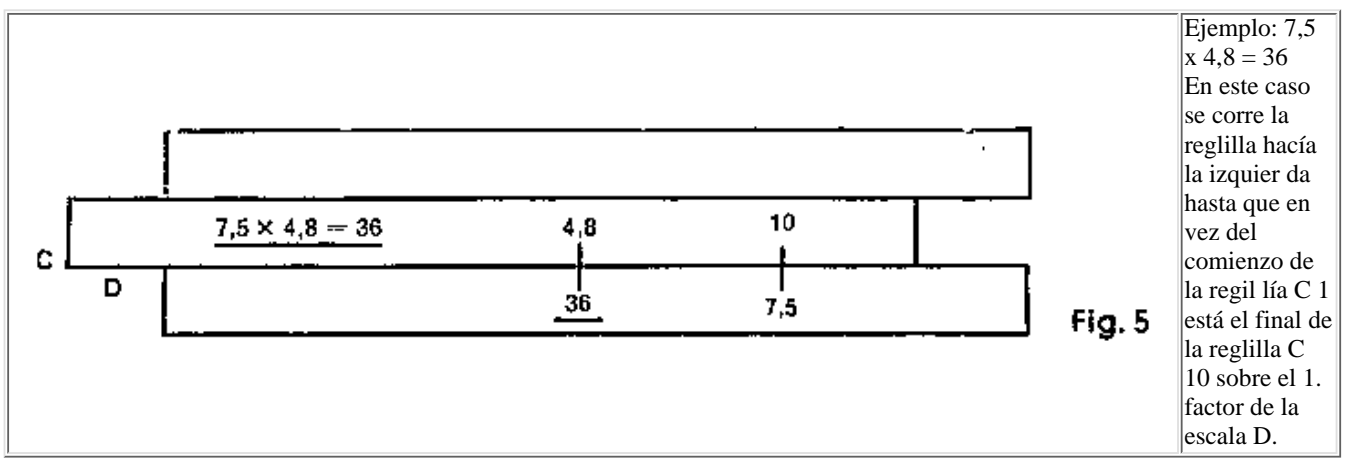

Se llama esta operación "desplazamiento de la reglilla". Se- puede evitarlo si en el caso necesario se coloca en se guida CID (final de la reglilla) sobre el 1. factor. Un calculador ejercitado sabe en seguida que ajuste debe usar; si comienzo de la reglilla Cl sobre el 1.factor o final de la reglilla C 10 sobre el 1. factor.

Ejercicios: Ajuste con C 1 sobre 1. factor: 1,82 x 3,9 = 7,1; 0,246 x 0,37 = 0,091; 213 x 0,258 = 54,95

Ajuste con C 10 sobre 1. factor:  $4,63 \times 3,17 = 14,68$ ;  $0,694 \times 0,484 = 0,336$ .

Desplazamiento de la reglilla no es necesaria en las escalas desplazadas por ri CF y DF al operar con las escalas C y D (véase pág. 13).

*Multíplicación con las escalas C y D en el dorso de la regla.*

También se puede multiplicar con las escalas C y D que están en el dorso de la regla. Sin embargo hay que ayudar- se para cada ajuste y lectura con el trazo del cursor.

Ejemplo: 3,63 x 1,41 = 5,12. Se coloca primero el trazo del cursor sobre D 3,63 colocando luego C 1 bajo el trazo, luego el trazo del cursor sobre C 1,41 y se lee debajo, en D, el resultado = 5,12.

Muy ventajoso puede ser utilizar las escalas C y D del dorso de la regla en cálculos combinados con las escalas de raíces (véase pág. 20) o de las escalas exponenciales (véase pág. 24).

## <span id="page-4-0"></span>**División**

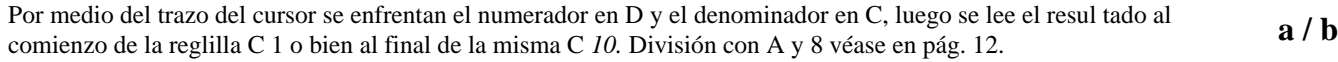

```
Faber Castell 2/83N (y 62/83N) instrucciones en espagnol.
```
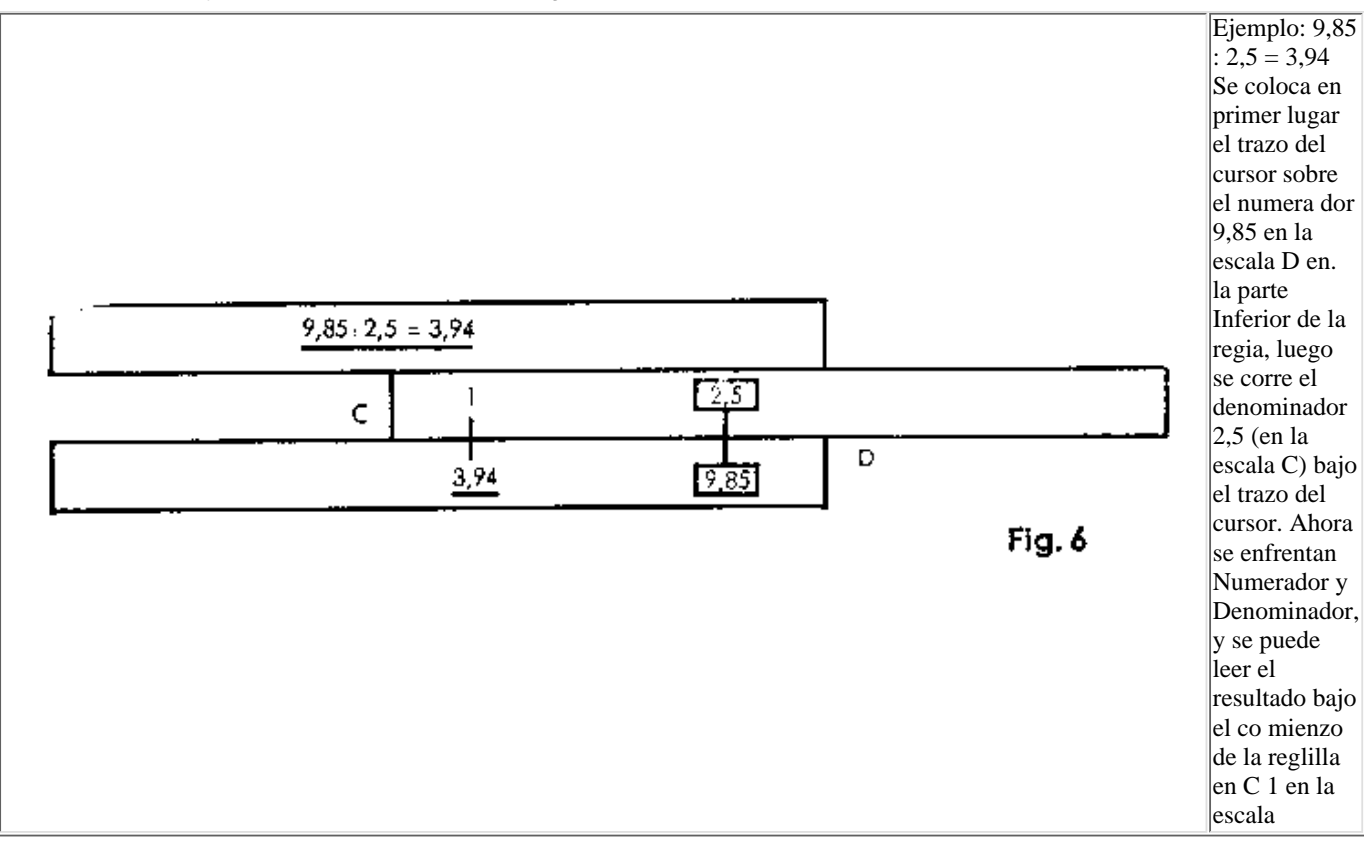

Ejercicios: 970 : 26,8 = 36,2; 285 **:** 3,l4 = 90,7; 7500 : 835 = 8,98; 0,685 : 0,454 = 1,509; 68 **:** 258 = 0,264.

De la misma forma se puede hacer divisiones con las escalas C y D del reverso de la regla. Solo que es necesario para la lectura del resultado ayudarse con el trazo del cursor.

## <span id="page-5-0"></span>**Multiplicación y División combinada**

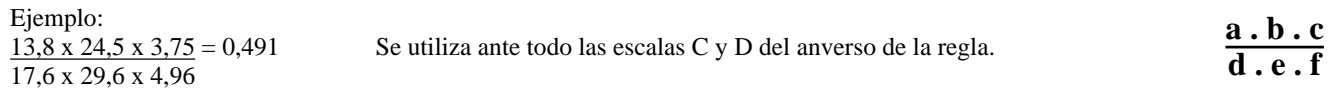

Se empieza siempre con la divisón y se hace seguir alternativamente multiplicación y división. Los resultados inter medios no necesitan leerse. Se enfrentan pues en primer lugar D 1-3-8 y C 1-7-6 ayudándose con el trazo del cursor (división). El resultado, aproximadamente 0,8 debajo de C 10 en D, queda sin leer y se multiplica seguidamente con 24,5, colocando el trazo del cursor sobre C 2-4-5. El resultado (más o menos 1-9 en D) se divide luego con .29,6, dejando en su lugar el trazo del cursor y corriendo debajo del mismo C 2-9-6. Sigue la multiplicación del resultado (0,65 bajo C 10 en D) con 3-7-5.y luego la división por 4.96 en la misma forma explicada. El resultado puede leerse enton ces debajo de C 10 en D = 0.491.

Ejercicios:  $\frac{38.9 \times 1,374 \times 16.3}{141.2 \times 2.14} = 2,883$   $\frac{1,89 \times 7,68 \times 8,76}{0.723 \times 4.75} = 36.95$ Ejercicios:  $\frac{36,3 \times 1,374 \times 10}{141.2 \times 2,14}$ 0,723 x 4,76

## <span id="page-5-1"></span>**Formación de Tablas**

Para la formación de tablas se ajusta la correspondiente paridad y se puede realizar seguidamente y con facilidad las conversiones de medidas, pesos y otras unidades. Conocida la unidad, p. ej. 1 pulgada = 25,4 mm, se coloca C 1 sobre el valor correspondiente. Conocida la paridad, p. ej. 75 lbs = 34 kg, se enfrentan en C y D ambos valores.

Ejemplo: Convertir yardas en metros. 82 yardas son 75 metros.

file:///C|/SlideRules/WebPage/a-to-z/fc283n/spanish/fc-283n-esp.htm (6 of 20) [03/03/2001 13:29:01]

```
Faber Castell 2/83N (y 62/83N) instrucciones en espagnol.
```
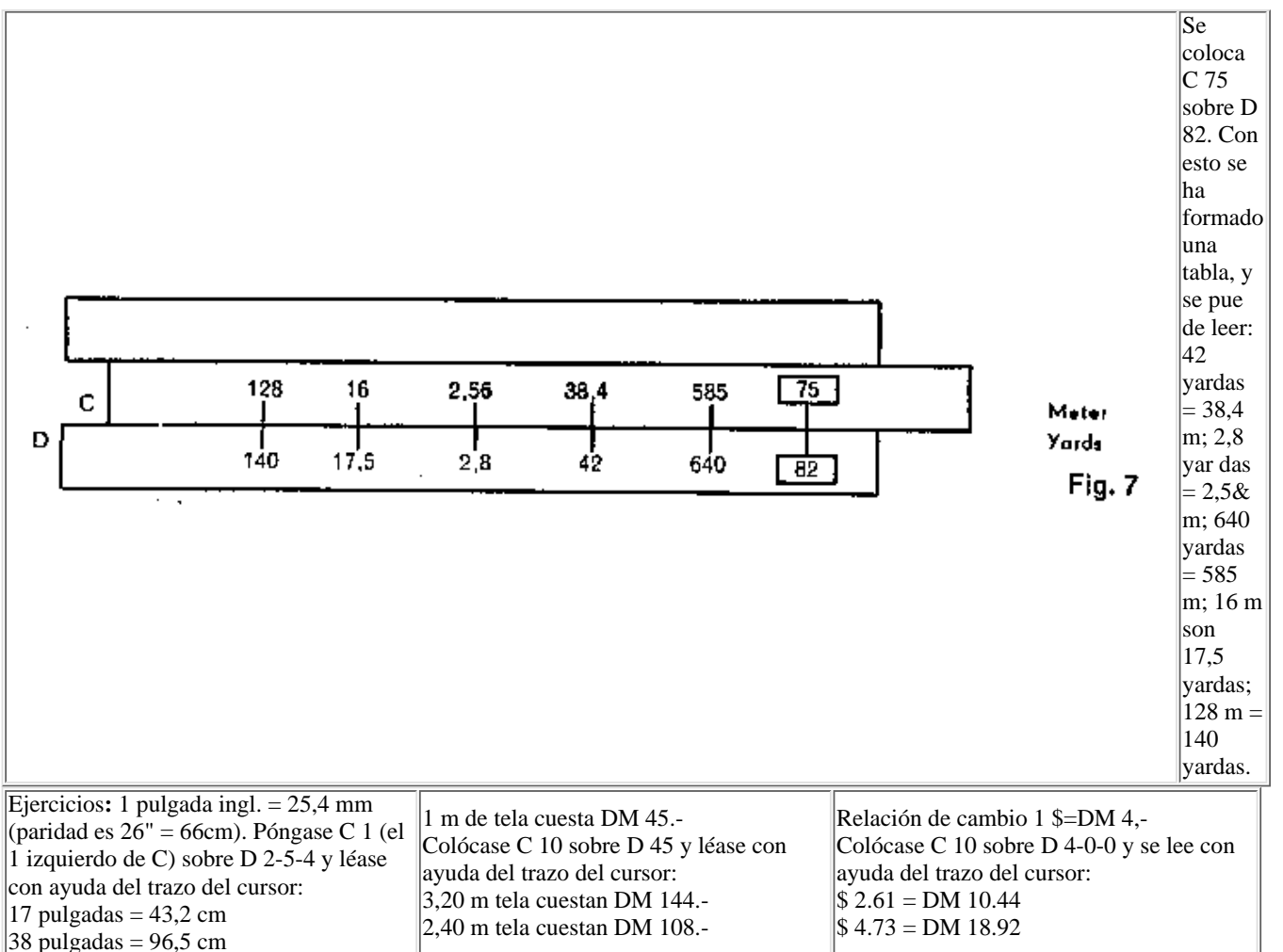

Cuando al formar tablas, no se pueden ya ajustar y leer algunos valores, poque sobresalga demasiado la reglilla, se recurre a la "total de la reglilla" o sea "se mantiene el ajuste" dejando el trazo del cursor sobre C 1, corriendo luego la reglilla hasta que C 10 está en el sitio donde estuvo C 1. (Véase también la formación de tablas con las escalas CF, DF, CIF en la pág. 13!)

## <span id="page-6-0"></span>**Cálculos con las escalas CI y DI**

*La escala movible CI*

Está subdividida de 1-10, corresponde por lo tanto, en lo que al cuadro de divisiones respecta a las escalas C y D, pero va en dirección opuesta y por ello está marcada  $\frac{1}{4}$  a

1. Si se busca para un número a el valor reciproco 1 : a se ajusta estos en C o CI y se lee el valor reciproco encima en CI resp. debajo en C. Lo lectura se hace sin cambio de la reglilla, solo por ajuste del trazo del cursor estando en punto cero la regla (C 1 exactamente encima de 0 1). Usuarios ejercitados pueden trabajar sin posición cero de la regla, observando sólo las escalas C y Cl (no deben dejarse confundir con la escala D que está debajo). Ejemplos:  $1:8 = 0,125$ ;  $1:2 = 0.5$ ;  $1:4 = 0.25$ ;  $1:3 = 0,333$ .

2. También se puede multiplicar con las escalas D y Ci. Muchos usuarios de reglas de cálculo emplean este método con mucho agrado. Ejemplo:  $0,66 \times 20,25 = 13,37$ .

Se procede como en la división, o sea se coloca primero el trazo del cursor sobre 0,66 en D, se coloca luego bajo el cursor 20,25 en Cl y se lee ahora el producto 13,37 en D debajo de C 1.

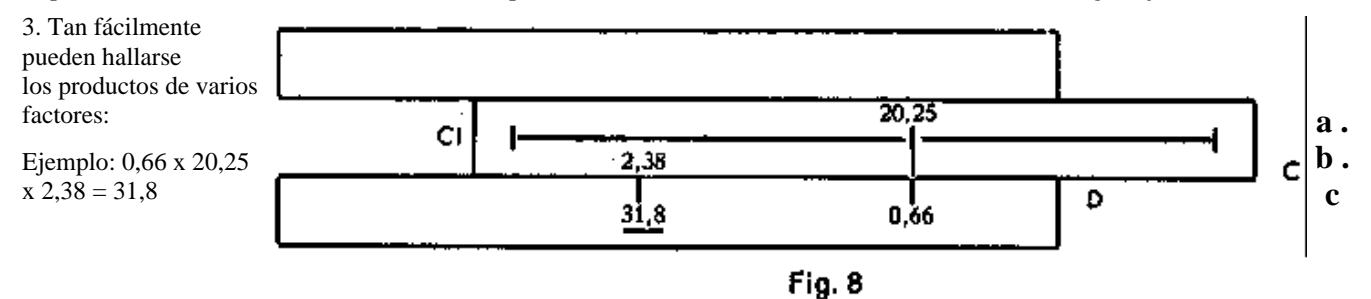

Se multiplica los dos primeros factores cama arriba indicado y se tiene con C 1 sobre 13,37 (resultada intermedio) la colocación para seguir multiplicando con el próximo factor (según el método primeramente aprendido, véase pág. 7). Ahora se corre el trazo del cursor sobre C 2,38, el resultado 31,8 debajo en D. Aqui se podria agregar de nuevo otra multiplicación, corriendo el próximo factor en Cl bajo el trazo del cursor y leyendo el resultado bajo CI (resp. CID) en D. O sea, alternativamente multiplicación con ayuda de D y CI (véase más arriba) y luego con ayuda de C y D (primer método véase pág. 6).

Siendo desfavorables los factores y no pudiendose ajustar el 3 factor en C, se busca ayuda por medio del desplazamiento total de la reglilla.

4. Multiplicación y división combinadas

pueden también realizarse ventajosamente con la escala Cl. Ejemplo: = 2,47

Primera la división: Trazo del cursor sobre D 3-6-4, luego se corre C 3-2 bajo el trazo del cursor (resultado inter medio 11,37 bajo C 1). Con C 1 sobre D 11,37 se tiene ya el primer ajuste de la multiplicación que sigue con (1/4,6), que se realiza con ayuda de la escala CI (1/c). Por tanto se pasa el trazo del cursor a CI 4,6 hallándose el resul tado 2,47 bajo el cursor en D.

Ejemplo:

3,2 x 4,6

 $36,4 = 0,491$ 

**a b . c**

Ejercicios:  $44/(4,85 \times 3,66) = 2,48; 4.774/(0,63 \times 1.24) = 6,11; 23,1/(2,73 \times 17,9) = 0,473$ 

Otras posibilidades de empleo tiene la escala CI en operaciones trigonométricas y exponenciales.

### *La escala fija DI*

es subdividida como la escala D, pero vaen sentido inverso y por ello está marcada en rojo.

1. En combinación con D da DI el valor recíproco. Se ajusta con el trazo del cursor y se toma la lectura. Aqui se tiene la ventaja, que ambas escalas se enfrentan fijamente en forma de una tabla. 2. Como con CI (véase más arriba) se puede también multiplicar con DI (resultado sobre D 1 o D 10).

Ejemplo: 6,43 x 2,96 = 19,03. Trazo del cursor sobre DI (6-4-3, segundo factor 2-9-6 en C bajo el trazo del cursor, leer el resultado 19,03 en D 1.

3. Ante todo es ventajosa la escala Dl sobre la función 1 / (a x b)

Ejemplo: 1/ (0,284 x 0,12) Primero multiplicación en C y D, o sea C 1 sobre D 2-8-4, trazo del cursor sobre C 1-2, debajo en D está el resultado intermedio (0,03408); también bajo el trazo del cursor en D se halla en DI el resul tado 29,34.

*Atención al empleo de Dl en operaciones trigonométricas.*

### <span id="page-7-0"></span>**Calcular con las escalas cuadradas A y B**

*Multiplicación y división* también so puede llevar a cabo con las escalas A y B, lo que puede ser interesante paro resolver problemas compuestos. Por cierto la exactitud de la lectura es algo menor.

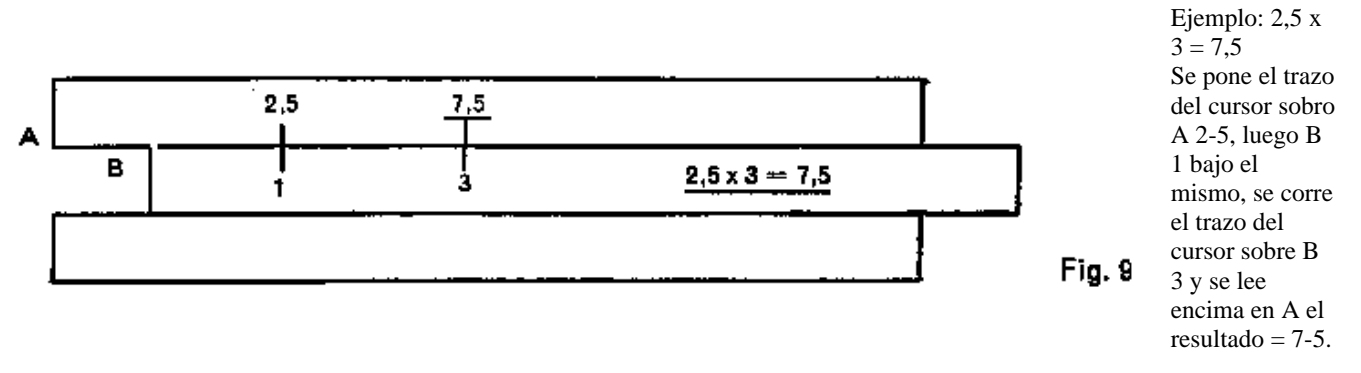

Para la división so oponen con la ayuda del trazo del cursor (primero numerador sobre A) numerador en A y deno minador en B y se puede leer el resultado sobre B 1 o B 10. Desde luego hay que utilizar para esto el trazo del cursor.

*Elevar al cuadrado* se consigue por el paso de las escalas C ó D a las escalas B ó resp. A. Conviene utilizar paro este el trazo central del cursor. Se coloca el trazo del cursor sobre el valor en D y se lee el cuadrado en A. **a2**

Ejemplo: Calcular la superficie de un cuadrado cuyo lado es de 47 cm.

 $F = 47^2 = 2209$  cm<sup>2</sup>. Se coloca el trazo del cursor sobre D 4-7 y se halla el resultado en A = 2209. Ejercicios:  $1,345^2 = 1.81$ ;  $4.57^2 = 20.9$ ;  $0.765^2 = 0.585$ ;  $67.3^2 = 4530$ ;  $9.7^2 = 94.1$ ;  $10.7^2 = 114.5$ .

*La raíz cuadrada* se saca a la inversa. Se coloca el trazo del cursor sobre el radicando en A y en D se lee la raíz. Pero aqui no La raiz cuadrada se saca a la inversa. Se coloca el trazo del cursor sobre el radicando en A y en D se lee la raiz. Pero aqui no<br>es indiferente en que sector de A se pone el radicando. Para ajustar correcta mente damos la Regias:

Se ajusta en el sector izquierdo de 1 a 10 todos los números cuya cantidad de cifras antes de la coma o cero después son *impares.* Se ajusta en el sector derecho de 10-100 todos los números cuya cantidad de cifras antes de la coma o ceros después són *pares.*

Disgregando las potencias se puede también trasladar el radicando sobre los sectores 1-10 resp. 10-100.

Ejemplos: √1936. Se disgrega 1936 en √(100 x 19,36) = 10 x √19,36 = 10 x 4,4 = 44;

 $\sqrt{0.543} = \sqrt{54.3}$ :  $100 = \sqrt{54.3}$ :  $10 = 7.37$ :  $10 = 0.737$ ;  $\sqrt{0.00378} = \sqrt{37.8}$ :  $10000 = \sqrt{37.8}$ :  $100 = 6.15$ :  $100 = 0.0615$ . Ejercicios:  $\sqrt{10,24} = 3,2$ ;  $\sqrt{62} = 7,88$ ;  $\sqrt{4,56} = 2,14$ ;  $\sqrt{7,68} = 2,77$ ;  $\sqrt{45,3} = 6,73$ ;  $\sqrt{70,8} = 8,41$ .

*Cuadrados y raíces cuadradas se pueden obtener con mayor exactitud con las escalas de raíces W* .

## <span id="page-8-0"></span>**Cubicar y raíz cúbica**

Paro la escala cúbica vale la relación: lg x3 = 3 lg x, es decir, contiene 3 décadas en el espacio de la década de la escala básica. **a3**

*La elevación al cubo* se efectúa pasando de la escala C o D a la escala cúbica K con ayuda del trazo del cursor (C 1 sobre D 1).

Ejercicios:  $1,54^3 = 3,65$ ;  $2,34^3 = 12,8$ ;  $4,2^3 = 74,1$ ;  $6,14^3 = 232$ ;  $8,82^3 = 686$ ;  $0,256^3 = 0,0168$ ;  $8,98^3 = 724$ .

*La extracción de la raíz cúbica* se realiza pasando de la escala K a la escala C y D (estando la regla en posición cero). Debe utilizarse el trazo del cursor. Téngase en cuenta que números de una sola cifra se enrasan a la izquierda (en el margen de 1-10), los de dos cifras en el centro (en el margen de 10-100), los de tres cifras a la derecha (en el margen de 100-1000). **<sup>3</sup>**√**a**

Ejercicios:  $3\sqrt{4.66} = 1.67$ ;  $\sqrt[3]{29.5} = 3.09$ ;  $\sqrt[3]{192} = 5.77$ ;  $\sqrt[3]{6.8} = 1.895$ ;  $\sqrt[3]{0.645} = 0.864$ ;  $\sqrt[3]{1953} = 12.5$ .

## <span id="page-8-1"></span>**Calcular con las escalas CF, DF, CIF**

*1. Formación de tablas* **a / b : c / d : e / f**

Puesto que en los escalas desplazadas en CF y DF está el valor 1 aproximádamente en el centro, puede seguirse en ellas ventajosamente los cálculos en la formación de tablas, y se evita con eso

file:///C|/SlideRules/WebPage/a-to-z/fc283n/spanish/fc-283n-esp.htm (9 of 20) [03/03/2001 13:29:01]

total de la reglilla el desplaza miento como hay que hacerlo operando con C y O.

Ejemplo: 75 libras ingl. son 34 kg. &mdash: Se pone C 3-4 sobre D 7-5 y se obtiene con eso la conversión de libras ingl. en kg. Desde luego no es posible tornar lectura de más de 50 kg (C 5). Aquí se pasa a las escalas CF y DF y con ayuda del trazo del cursor pueden ajustarse y tomar lectura de los valores deseados..

Desconociendo la correspondiente paridad (p. ej. 75 libras ingl. = 34 kg) pero sabiendo la relación 1 ib = 0,454 kg, se coloca CF 1 bajo DF 4-5-4 y se obtiene la conversión de lbs en kg.

### *2. Multiplicación*

Si en lo multiplicación con C y D no es posible ajustar el 2 factor, resp. se tiene que hacer uso del desplazamiento total de la regllilo, puede evitarse esto colocando el 2. factor sobre CF y leyendo el. resultado en DF.

Ejemplo: 2,91 x 4 = 11,64. Se coloca C 1 sobre D 2-9-1 y el trazo del cursor sobre CF 4. Encima en DF se lee el resul tado = 11,64.

Ejercicios: 18,4 x 7,4 = 136,2; 42,25 x 3,7 = 156,3; 1,937 x 6 = 11,62.

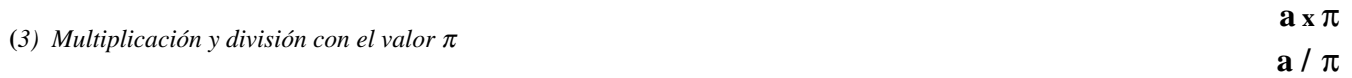

El paso de las escalas C y D a las escalas CF y DF se realiza directamente con el trazo del cursor y se obtiene una multiplicación con el factor π.

Ejemplo: 1,184  $\pi$  = 3,72. En posición cero de la regla (C 1 sobre D 1 y C 10 sobre D la) se coloca el trazo del cursor sobre D 1-1-8-4 y bajo ese mismo trazo del cursor se lee en DF el resultado = 3,72.

Este proceso a la inversa resulta ser una división por π.

Ejemplo:  $18.65/\pi = 5.94$ . Se pone el trazo del cursor sobre DF 1-8-6-5 y se lee en D el resultado = 5,94.

### Ejemplos:

Superficie de una elipse: F=a x b x  $\pi$ ; F=5·25 x 2·22 x  $\pi$  = 36.6. Se coloca C 10 sobre D 5-2-5, corre el trazo del cursor sobre C 2-2-2, final el resultado intermedio = 11,65 en D no es preciso tenerlo en cuenta, sino se lee en DF 36,6 como resultado. Longitud de arco de circulo:  $s = \alpha r \pi / 180$ ;  $s = 26.2 \times 352 \times \pi / 180 = 161$ 

Se empieza con la división, oponiendo por medio del trazo del cursor C 18 y D 2,62 no es preciso leer el resultado intermedio de 0,1455 bajo Cl. Se multiplica con 352, colocando el trazo del cursor sobre C 3-5-2 (resultado intermedio de 51,2 en D). La multiplicación con π se consigue pasando de nuevo arriba y leyendo el resultado bajo el trazo del cursor en DF. Resultado 161.

La *escala CIF* opera con CF y DF de la misma manera que Cl con las escalas C y D.

Ejemplos para la multiplicación con varios factores:

 $2.23 \times 16.7 \times 1.175 \times 24.2 = 1059.$ Solución: Colocar CI 2,23 con ayuda del trazo del cursor sobre D 16,7; trazo del cur sor sobre CF 1,175; CIF 24,2 debajo el trazo del cursor, lectura del resultado en DF encima de CF 1 = 1059.

 $0.53 \times 0.73 \times 39.1 \times 0.732 = 11.07$ . Solución: Colocar CI 0,53 con ayuda del trazo del cursor sobre D 0,73, trazo del cur sor sobre CF 39,1; CIF 0,732 bajo el trazo del cursor; leer el resultado en DF encima de CF 1 = 11,07.

### <span id="page-9-0"></span>Operaciones con la escala pitagórica P

Esta escala representa la función  $y = \sqrt{(1 - (0.1x)^2)}$ ; Opera junto con la escala D (= x). La escala es inversa y por ello marcada en rojo.

Si se pone en D el valor x, puede leerse en P el valor y = y =  $\sqrt{(1-x^2)}$  al revés colocando y en D, el valor se lee en P = x =  $\sqrt{(1-y^2)}$ 

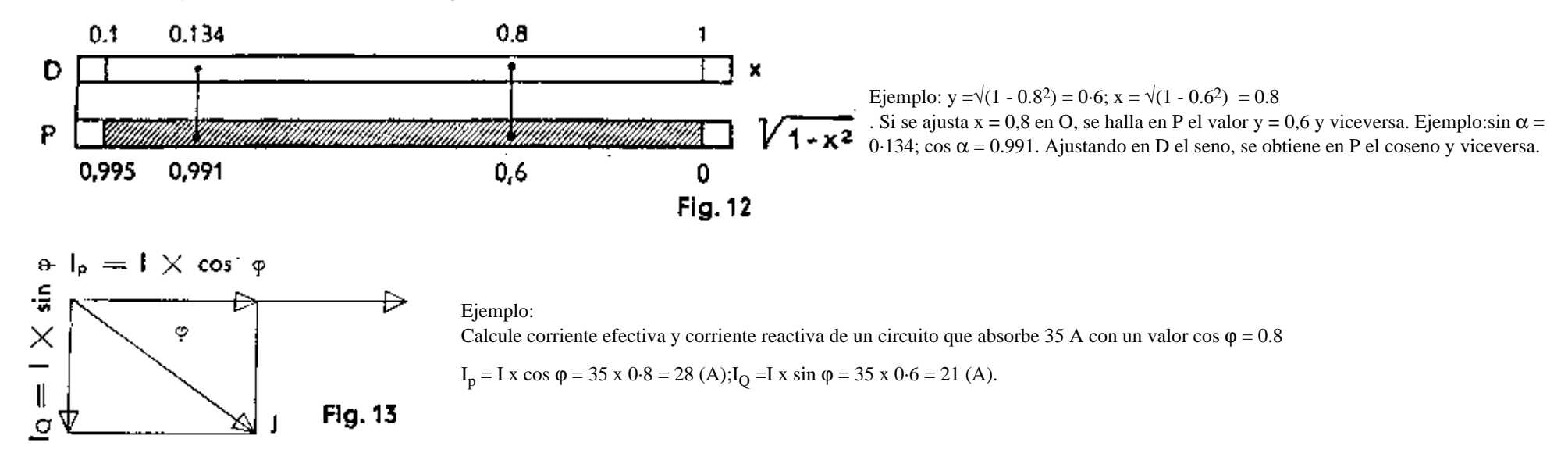

Se coloca C35 sobre 010 y se lee sobre D 8 (para cos  $\varphi = 0.8$ ) en C el valor 28 para I<sub>p</sub>; bajo D 8 se encuentra al mismo tiempo en P el valor 0,6 (o sea sin  $\varphi = 0.6$ ). Corriendo el cursor sobre D 6 se obtiene en C el valor 21 para  $I_{\Omega}$ .

Ejemplo: Potencia aparente 530 kVA, potencia activa 428 kW. Buscado potencia reactiva y cos ϕ.

Se coloca C 530 sobre D 10, se corre el cursor sobre C428 y se lee debajo en D el valor decos φ 0,807. Se busca este valor con el cursor en P y se halla en C la buscada potencia reactiva = 313 BkW, al mismo tiempo se encuentra bajo el trazo del cursor en D el sin ϕ **=** 0,59.

## <span id="page-10-0"></span>Calcular con las escalas trigonométricas S, T<sub>1</sub> y T<sub>2</sub>.

Las escalas T<sub>1</sub>, T<sub>2</sub> y 5 están subdivididas en decimales y arrojan en combinación con las escalas básicas C y D las funciones angulares o leyéndoio a la inversa los ángulos.

Al utilizar las escalas  $T_1$ ,  $T_2$  y S en unión con las escalas D, P, CI y DI como tablas trigonométricas debe tenerse en cuenta lo siguiente: La escala S leída con cifras negras da en combinación con la escala D (negra) una tabla de senos**,** lo mismo leído en cifras rojas con la escala P (roja).

En ángulos pequeños es más exacto el primer procedimiento, en ángulos grandes el segundo.

La escala S, leída en cifras rojas, da con la escala D (negro) una tabla de cosenos, lo mismo leído en cifras negras con P (rojo). En ángulos grandes es más exacto el primer procedimiento, en ángulos pequeños el segundo. Las dos escalas T, leídas con cifras negras dan con la escala D (negro) una tabla de tangentes hasta 84,28°, lo mismo en cifras rejas con CI y DI (rojo).

Las dos escalas T, leídas con cifras rojas, dan con la escala D (negro) una tabla do cotangentes, lo mismo que con cifras negras con CI y DI (rojo).

sen  $13^{\circ} = 0,225 / S$  13° (negro) -D 0,225 (negro) Estos ajustes se hacen con posición cero de la regla por medio del trazo del cursor. sen 76° = 0,97 / S 76° (rojo) - P 0,97 (rojo) cos  $11^{\circ} = 0.982 / S 11^{\circ}$  (negro) - P0.982 (rojo) cos 78° = 0,208 / S 78° (rojo) - D 0,208 (negro) tan 32° = 0,625 /  $T_1$  32° (negro) - D 0,625 (negro) tan  $57^{\circ} = 1.54$  /  $T_2 57^{\circ}$  (negro) - D1,54 (negro) cot  $18^{\circ} = 3.08$  /  $T_2 18^{\circ}$  (rojo) - D3.08 (negro) o  $T_1 18^{\circ}$  (negro) - CI 3,08 (rojo) cot  $75^{\circ} = 0.268 / T_1 75^{\circ}$  (rojo) - D 0,268 (negro) o T<sub>2</sub> 75° (negro) - CI 0,268 (rojo)

Si se quiere pasar del seno de un ángulo a su coseno (o viceversa), no se necesita leer el ángulo. En D y P se en cuentran estos valores uno debajo del otro. También al pasar de la tangente al

file:///C|/SlideRules/WebPage/a-to-z/fc283n/spanish/fc-283n-esp.htm (11 of 20) [03/03/2001 13:29:01]

cotangente huelga la lectura del ángulo, porque estos valores se encuentran en C y CI resp. en D y DI uno debajo del otro. Sólo si se quiere pasar del seno o coseno a la tangente o cotangente, ha de leerse el ángulo durante la operación. Puesto que la lectura de estas funciones se puede obtener bien en D, CI o en DI, se puede seguir multiplicando y dividiendo seguidamente en muchos capas. Sólo cuando la lectura se hace en P, hay que pasar el valor sobre las escalas principales.

Otros ejemplos para la aplicación de las escalas trigonométricas y pitagóricas en el triángulo rectángulo.

1. ejemplo: dado a = 2; b = 3; hallar c y  $\alpha$ : Fórmula: a x (1/b) = tan  $\alpha$ ; a x (1/c) = sen  $\alpha$ ; C 1 sobre D 2, cursor a CI 3, lectura en escala tan = 33,7 para  $\alpha$ . Correr el cursor sobre la escala de senos a 33,7 y leer en Cl el valor 3,6 para c.

2. ejemplo: dado a = 8; b = 20; hallar: c y  $\alpha$ C 10 sobre D 8; cursor sobre CI 20 y leer en la escala tan  $21,8^{\circ}$  para  $\alpha$ Cursor sobre 21,8 de la escala de senos y se lee en Cl 21,55 para c.

3. ejemplo: dado a = 20; b = 8; hallar: c y  $\alpha$ C 1 sobre D 20, cursor a CI 8, leer en escala-tan  $(T_2)$  68,2° para  $\alpha$ Cursor a 68,2 de la escala de senos, leer en CI el valor 21,55 para c.

4. ejemplo: dado c = 5;  $\alpha$  = 36,87°; hallar: a y b. Fórmula:a = c x sen  $\alpha$ ; b = c x cos  $\alpha$ C 5 sobre D 10, cursor a 36,87° de la escala sen, leer el valor 3 para a en C. Leer al mismo tiempo en la escala P 0,8 para cos α, y correr el cursor a D 8 leer en la escala C el valor 4 para b.

5. ejemplo: dado: c = 21,54; b = 20; hallar: a y  $\alpha$ 

C 2154 a D 10, cursor a C 2 (para b = 20) y leer en la escala cos el valor 21,8° para  $\alpha$  y al mismo tiempo en la escala P 0,372. Desplazamiento total de la reglilla a la izquierda, cursor sobre D 0,372 y leer en C el valor 8 para a.

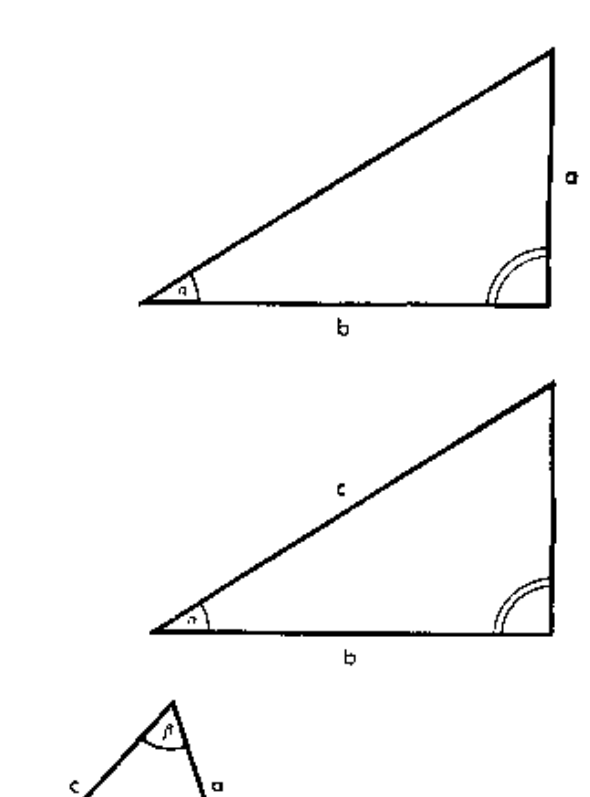

Para el triángulo oblicuángulo vale la relación a/ sen  $\alpha = b$ / sen β = c/ sen γ

Ejemplo: Dado:  $a = 38,3$ ;  $\alpha = 52^{\circ}$ ;  $\beta = 59^{\circ}$ ;  $\gamma = 69^{\circ}$ ; Hallar: b y c.

Colocar C 383 sobre S 52°. Encima de S 59° y S 69° se puede leer ahora el resultado en C de 41,7 y 45,4 cm.

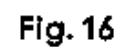

**Fig. 14** 

**Fig. 15** 

ь

## <span id="page-11-0"></span>**La escala ST para ángulos pequeños y el signo** ρ **en C, D y W1,W1'**

Para los valores de la funciones de los ángulos pequeñes de 0,55 a 6° existe la escala ST (También se puede obtener los valores de funciones do ángulos pequeños por medio del signo ρ = π/180 arc 0,01 x) en el cuerpo inferior de la regia con la relación: sen  $\alpha \approx \tan \alpha \approx \arccos \alpha$ La escala ST coopera con la escala D (resp. C). Todas las siguientes operaciones de esta columna se realizan únicamente con ayuda de trazo del cursor.  $= 0.01$  745 según la relación arc  $\alpha = 0.01745$  x  $\alpha = \rho$  x  $\alpha$ En operaciones combinadas se ajusta C 1 sobre ρ a D y debajo del valor del ángulo en C se lee el resultado en D.(Nota: Mayor exactitud se logra al operar con el signo  $\rho$  en W<sub>1</sub> y W<sub>1</sub>'.) Ejercicios: sen  $2.5^{\circ} \approx \tan 2.5^{\circ} \approx \arcc 2.5^{\circ} \approx 0.0436$ ; sen  $0.4^{\circ} \approx \tan 0.4^{\circ} \approx \arcc 0.4^{\circ} \approx 0.00698$ ; sen  $\approx 0.0052^{\circ} \approx \tan 0.0052^{\circ} \approx \arcc 0.0052^{\circ} = 0.0000908$ . Ajuste de los valores angulares en la escala arc ST, lectura de los valores funcionales en Ejemplo: sen 3° ≈ tan 3° ≈ arc 3° = 0,0524. la escala C (en posición cero de la escala) o en D con ayuda del trazo del cursor. Se coloca C 1 sobre D 3 y se lee bajo en C  $\rho$  el resul tado en D = 0,0524. Para el cálculo de las funciones cos y cot de ángulos mayores de 84,5°

file:///C|/SlideRules/WebPage/a-to-z/fc283n/spanish/fc-283n-esp.htm (12 of 20) [03/03/2001 13:29:01]

Ejemplo: cos  $88^\circ$  = sen  $2^\circ \approx$  arc  $2^\circ$  = 0,0349 cot  $86.5^{\circ} = \tan 3.5^{\circ} \approx \arccos 3.5^{\circ} = 0.0612$ 

Se coloca el trazo del cursor sobre el valor angular en la escala ST y se lee en C (en posición cero de la escala) o en D el resultado debajo del trazo del cursor. Conversión de la medida de arce en grades de ángulo.

Ejercicios: arc  $6,28 = 360^{\circ}$ ; arc  $1,11 = 63.5^{\circ}$ ; arc  $0,04 = 2,29^{\circ}$ ; arc  $0,007 = 0,402^{\circ}$ ; arc  $0,64 = 36,7^{\circ}$ ; arc  $0,32 = 18,35^{\circ}$ Ajuste de la medida de arco en la escala C o D, lectura del valor angular en la escala arc C 1 o C 10 sobre el signo ρ en D, luego se lleva el trazo del cursor a D sobre la medida del arco. Lectura ST (con la ayuda del trazo del cursor). de los grados angulares o encima en C.

### Ejemplo: cas  $88^\circ$  = sen  $2^\circ \approx$  arc  $2^\circ \approx \rho x 2 = 0.0349$ cot  $86.5^{\circ} = \tan 3.5^{\circ} \approx \text{arc } 3.5^{\circ} \approx \text{p x } 3.5 = 0.0612$

Esta es una sencilla multiplicación, de modo que el comienzo de la reglilla C 1 encima de ρ en D, corriendo luego el trazo del cursor sobre el segundo factor en C y se lee debajo en D el resultado.

**Cálculo con números complejos**

Se ha de sumar dos números complejos  $\xi = 7.5 e^{i \pi/8}$  y  $\zeta = 3.4 e^{i \pi/10}$ . Según la ecuación de Euler R x e <sub>i $\varphi$ </sub> = R (cos  $\varphi$  + i sen  $\varphi$ ) se llevan a la forma (a + i b).

Para el cálculo con la regla se escriben estas magnitudes ventajosamente en forma de vectores = 7,5/22,5° y  $\zeta$  = 3,4/18° y ahora se puede proceder a la operación:

1.C 75 se pone encima de D 10, llevar el cursor sobre S 22,5°; y leer en C el valor 2,87 para b<sub>1</sub>. Se lee al mismo tiempo en P el valor cos φ = 0,924. Se corre el cursor a D 924 y se lee en C el valor 6,93 para  $a_1$ .

 $(a_1 + i b_1) = 6.93 + i 2.87.$ 

2. Colocar C 34 sobre D 1, llevar el cursor a 5 18° y leer en C el valor 1,05 para b<sub>2</sub>. Al mismo tiempo se lee en P el valor: cos = 0,951. Correr el cursor sobre D 951 (subdivisiones rojas) y leer en C el valor  $3,24$  para  $a_2$ .

 $(a_2 + i b_2) = 3,24 + i 1,05$  $a_1 + a_2 = 6,93 + 3,24 = 10,17$  and  $i (b_1 + b_2) = i(2,87 + 1,05) = i 3,92$ . The result is thus:  $= (10.17 + i 3.92)$ 

Por tanto el resultado es  $\zeta = (10.17 + i 3.92)$ 

Si el resultado ha de aparecer en forma de vectores, se calcula:

C 10 encima de D 392, cursor sobre CI 1017 y encima sobre T<sub>1</sub> (escalas de tangente) y lea el valor 21,07° para  $\varphi$ 

A continuación cursor sobre 21,07 de la escala de senos S y por encima en CI lea el valor 10,92 para ς Por tanto es  $\zeta = (10.17 + i 3.92) = 10.92/21.07$ °

y con ρ x  $φ = arc φ$ , (arc φ =0.368) tenemos = 10.92/21.07° = 10.92 e <sup>i 0.368</sup>

Ejemplo para el empleo de la escala  $T_2$ :  $\zeta = 192 - i 256$ 

Se coloca C 10 sobre D 256 y se corre, el cursor a Cl 192. En T<sub>2</sub> se obtiene el valor del ángulo = 53,1°. Ahora se pone C 1 sobre D 256, se corre el cursor sobre S 53,1° y se lee en Cl el resultado = 320.

Puesto que el número se halla en el cuarto cuadrante tiene que ser negativo el valor angular.

La multiplicación de números complejos se realiza según la relación:

 $\Xi \cdot \zeta = x \cdot e^{i \phi} \cdot Y \cdot e^{i \psi} = XY \cdot e^{i (\phi + \psi)} = XY / \phi + \psi$ Ejemplo:  $(1 + 2i) \cdot (3 + 1i) = 2,236 \cdot e^{i \cdot 1,107} \cdot 3,162 \cdot e^{i \cdot 0,316} = 2,236/63.4^{\circ} \cdot 3,162/18,42^{\circ} = 7,07/81.9^{\circ} = 7,07 \cdot e^{i \cdot 1,423}$ 

## <span id="page-12-0"></span>**Operaciones con las escalas de raices**  $W_1 W_1' W_2 W_2'$

Estas escalas tienen la ventaja que con el práctico y manejable modelo normal se puede calcular con mayor exactitud. Se utilizan ante todo para los cálculos principales. La forma de operar con las escalas de raíces discrepa en parte de la forma acostumbrada hasta ahora, pero trás un poco de ejercicio y según una regla fundamental se aprende su manejo facilmente. Ha de tenerse en cuenta que las escalas de raíces están subdivididas de acuerdo con una longitud de escala de 50 cm.

### <span id="page-13-1"></span>*Multiplicación*

I. Ajustando el índice negro 1 (obtien indice 10), se lee el producto en la escala del cuerpo de la regla adjunta al segundo factor.

II. Ajustando el trazo del indice rojo, se lee el producto en la escala del cuerpo de la regla opuesta al segundo factor (esto corresponde al desplazamiento total de la reglilla, que se hace necesaria al operar con C y D cuan do el segundo factor va no puede ser ajustado en C).

Ejemplos para I :1,635 x 5,365 = 8,77.

Solución: índice negro 1 (W<sub>1</sub>' 1) encima de W<sub>1</sub> 1,635;

trazo del cursar sobro W<sub>2</sub>' 5,365 y leer el resultado en W<sub>2</sub> = 8,77.

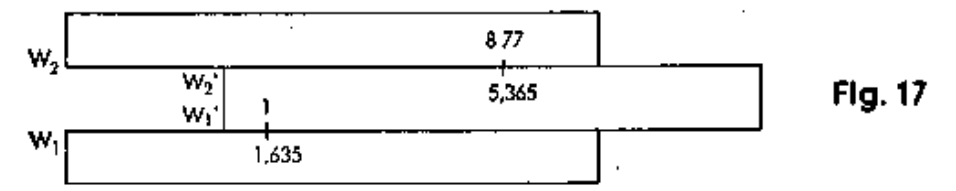

Ejercicios: 236 x 4,06 = 958; 2,34 x 0,409 = 0,957

Ejemplo a II: 1,804 X 7,73 = 13,95. Solución: Indice rojo sobre  $W_1$ -1,804; trazo del cursor sobre  $W_2$ '-7,73, y se lee igualmente bajo el trazo del ansor en la escala opuesta  $W_1$  el resultado 13,95.

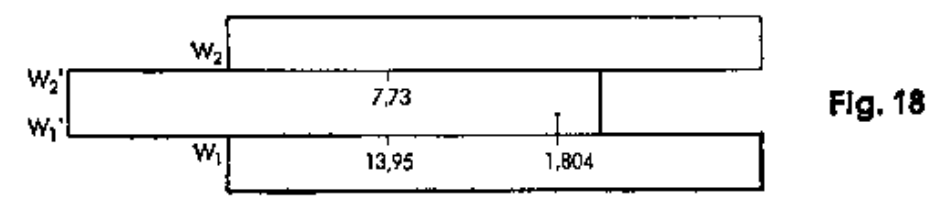

Ejercicios: 14,78 X 0,945 = 13,97; 29,4 X 123,6 = 3634 0,395 x 0,562 = 0,222; 3,885 x 19,425 = 75,47

<span id="page-13-0"></span>*División*

I. Ajustando los números en escala contiguas, so lee el resultado en el indico negro 1 (resp. en 10) II. Ajustando los números en escalas opuestas, se lee el resultado en el indice rojo.

Ejemplos a I: 3,08 :2,135 = 1,443; solución: enfrentar con ayuda del trazo del cursor  $W_1$ -3,08 a  $W_1$ '-2,135 y leer bajo el indice 1 negro en  $W_1$  el resultado =1,443.'-2·135

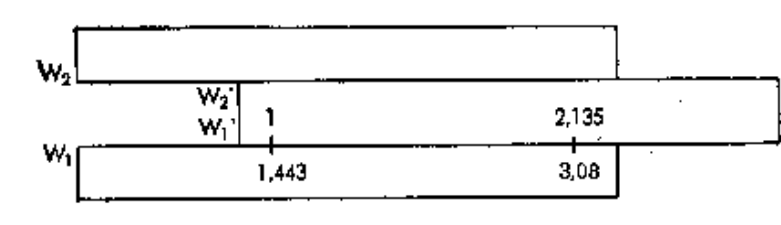

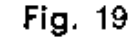

Ejercicios: *2,975* :19,65 = 0,1595; 2,075 :148,25 = 0,014; 48,65 : 79,05 = 0,6155; 5,55 : 0,962 = 8,02

Ejemplos a II: 3,745 : 1,5675 = 2,388. Solución: Trazo del cursor sobre W<sub>2</sub>-3,745, correr bajo el trazo del cursor W<sub>1</sub>'- 1,5675; leer el resultado = 2,388 bajo el indice rojo en W<sub>1</sub>.

80,9 x 1,414 = 1144. Solución: índice negro 10 (W<sub>2</sub>' 10) debajo de  $W_2$  80,9; trazo del cursor sobre  $W_1$ ' 1,414 y leer el resultado en  $W_1 = 114,4$ .

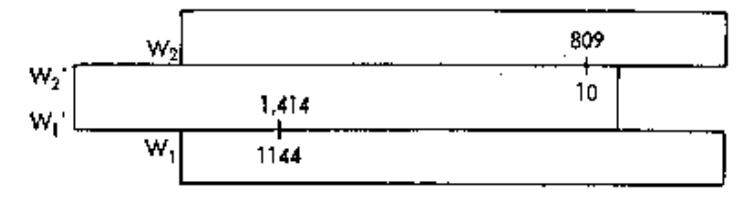

 $7,77 \times 66,3 = 515$ ;  $5,165 \times 0,2265 = 1,1699$ 

50,45 x 4,64 = 234,1. Solución: Trazo del indice rojo bajo  $W_2$ -50,45; cursor encima de  $W_2$ '-4,64 y se lee asimismo bajo el trazo del cursor en la escala opuesta  $W_1$  el resultado de 234,1.

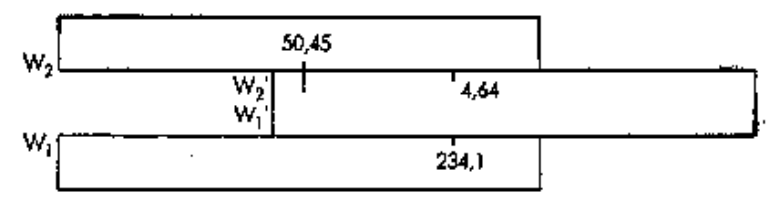

 $42,3:71,7 = 0,589$ ; solución: enfrentar con ayuda del trazo del cursor W<sub>2</sub>-42,3 a W<sub>2</sub>'-71,7 y lectura del resultado sobre el indice 10 negro en W<sub>2</sub> = 0,589.

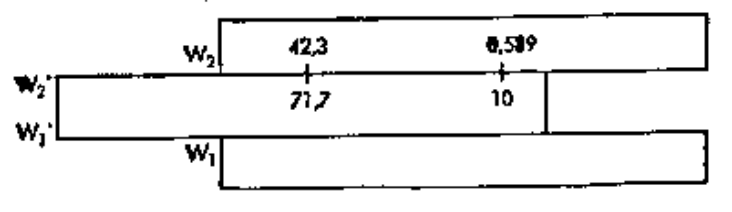

23,77 :65,67 = 0,3615. Solución: Trazo del cursor sobre W<sub>1</sub>-23,77; correr baje este mismo trazo  $W_2$ '-65,67; resultado 0,3615 se lee sobre el indice rojo en  $W_2$ .

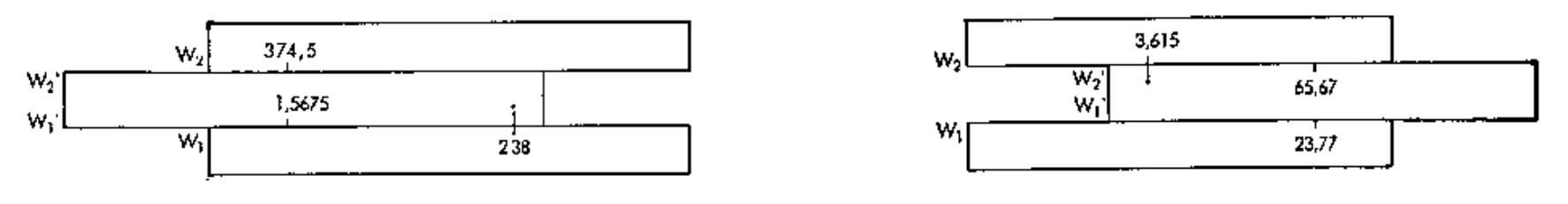

Fig. 20

Ejercicios:  $689,5$ :  $2,505 = 275,2$ ;  $432,5$ :  $1,845 = 234,4$ ;  $1,965$ :  $44,45 = 0,0442$ ;  $8,37$ :  $1,1575 = 7,23$ .

### <span id="page-14-0"></span>*Formación de Tablas*

Ajuste de la paridad o del valor de unidad y luego lectura según las reglas básicas dadas en las páginas anteriores: Ejemplo: paridad 82 yardas = 75 metros. Con el trazo del cursor se opone W<sub>2</sub>-82 a W<sub>2</sub>'-75. Ahora se puede leer asi mismo con el cursor: 42 yardas = 38,4 m; 136yardas = 124,4 m.

Este ejemplo corresponde al caso normal según la regla básica I.

Los siguientes ejemplos solo se pueden resolver según la regia básica No. II con ayuda del trazo de indice rojo.

Ejemplos: Valor de la unidad: 1 pulgada ingí. = 2,54 cm (paridad  $26"$  = 66 cm). Al valor 2,54 en W<sub>1</sub> se enfrenta el indice rojo en W<sub>1</sub>'; ahora se puede leer en W<sub>1</sub>' y en W<sub>2</sub>' las pulgadas y en W<sub>1</sub> y en W<sub>2</sub> los centímetros.  $20" = 50,8$  cm; 40 cm = 15,75".

Relación de cambio: 1 US-\$ = 4,00 DM. Se coloca el valor 4,00 en  $W_2$  frente al indice rojo y ahora puede leerse en las escalas  $W_1$  y  $W_2$  los DM y en  $W_1$ ' y  $W_2$ ' los US-\$.

 $1,5$  \$ = 6 DM;  $1,85$  \$ = 7,40 DM;  $2,26$  \$ = 9,04 DM;  $5 \text{ DM} = 1,25 \text{ }$ \$; 10 DM = 2,50 \$.

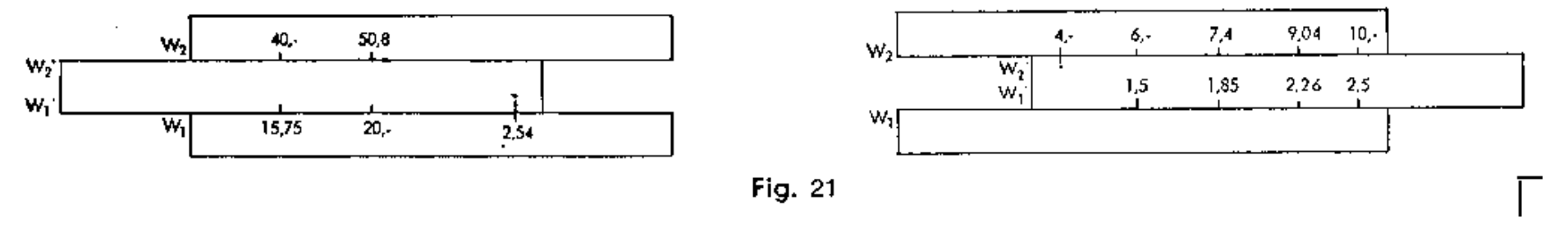

## **Cuadrado y raíz cuadrada**

Elevar al *cuadrado* se realiza por el paso de las escalas W a la escala C, situada en el centro de la reglilla, o a la escala D, que está debajo de W<sub>1</sub>, ayudándose con el trazo del cursor.

Ejemplos: Trazo del cursor a  $W_1$ -1,66 y leer encima en C o debajo en D el cuadrado = 2,76.

Trazo del cursor sobre  $W_2$ -5,25 y leer debajo en C o debajo en O el cuadrado = 27,6.

### Ejercicios:

En la extracción de raíces cuadradas se coloca con el trazo del cursor el valor en C del centro de la reglilla ó en D y se lee la raíz cuadrada en las escalas W<sub>2</sub>' ó W<sub>1</sub>' también bajo el trazo del cursor. Hay que tener en cuenta que las raíces de los radicandos de 1 a 10 se encuentran en la escala W<sub>1</sub> y las de los radicandos de 10 a 100 en la escala W<sub>2</sub>.

Ejemplos:  $\sqrt{4,56} = 2,135$ ; cursor sobre C 4,56 (ó D 4,56); resultado = 2,135 debajo en escala W<sub>1</sub>' o bien W<sub>1</sub>.

 $\sqrt{56}$  = 7,483; cursor sobre C 56 (6 D 56); resultado encima en la escala W<sub>2</sub>' o bien W<sub>2</sub>.

Para poder obtener con mayor facilidad las raíces de radicandos inferiores a 1 (p. ej. 0,76) o superiores a l00 (p. ej.2375), se separan potencias adecuadas del radicando. Ejemplos:

 $\sqrt{0,76} = \sqrt{(76/100)} = \sqrt{76/10} = 8,72/10 = 0,872$ ;  $\sqrt{275} = \sqrt{100 \times 2,75} = 10 \times \sqrt{2,75} = 10 \times 1,658 = 16,58$  $\sqrt{2375} = \sqrt{(100 \times 23,75)} = 10 \times \sqrt{23,75} = 10 \times 48,75$ ;  $\sqrt{0,00387} = \sqrt{(37,8/100000)} = \sqrt{37,8 / 100} = 6,15 / 100 = 0,0615$ 

*Al elevar al cuadrado ó sacar raíces cuadradas con ayuda de las escalas de raíces es siempre posible seguir los cálculos.*

Ejemplos:

 $0.5735 \times \sqrt{26.26/15.05} = 0.7575$  Trazo del cursor a D 26,25; C 15,05 bajo el trazo del cursor; ahora el trazo del cursor sobre W<sub>2</sub>' 0,5735; lectura del resultado bajo el cursor = 0,7575. 52,75<sup>2</sup> x 0,0243 / 4.93<sup>3</sup> = 2,782 Trazo del cursor sobre W<sub>2</sub> 52,75 luego se enfila W<sub>2</sub>' 4,93; al fin trazo del cursor sobro C 0,0243, y leer debajo del cursor en D el resultado = 2,782. 6,34 x 25,45 / 3,252<sup>3</sup> = 15.25 Trazo del cursor sobre D 6,34; W<sub>1</sub> 3,252 bajo el trazo del cursor; trazo del cursor a C 25,45 y lectura bajo el cursor en D del resultado 15,25

### <span id="page-15-0"></span>**Operaciones con la escala de mantisas L**

Esta opera junto con las escalas W. Hay que cuidar que la regla se encuentra en posición cero.

1. Al ajustar el número en las escalas de raíces inferiores  $W_1$ <sup>'</sup> y  $W_1$  se utiliza para la lectura de la mantisa la característica situada a la izquierda del trazo de separación con las subdivisiones correspondientes que siguen hacia la derecha.

Ejemple: lg 1,35 = 0,1303. Trazo del cursor sobre W<sub>1</sub>-1,35; encima se encuentra a la izquierda del trazo de separación la cifra 1, además 3 décadas y el ajuste fino 03; por tanto lg 1,35 = 0,1303.

Ejercicios:  $\lg 2{,}655 = 0{,}424$ ;  $\lg 0{,}237 = 0{,}3747-1$ ;  $\lg 1938 = 3{,}2873$ ;  $\lg 0{,}0119 = 0{,}0755-2$ .

2. Al ajustar el número en las escalas de raíces superiores W<sub>2</sub>' y W<sub>2</sub> se emplea para la lectura de la mantisa la característica situada a la derecha del trazo de separación con las subdivisiones correspondientes que siguen hacia la derecha.

Ejemplo: lg 57,3 = 1,758. Trazo del cursor a W<sub>2</sub>-57,3, debajo se halla a la derecha del trazo de separación la cifra 7, más 5 décadas y el ajuste fino 8, por tanto: lg 57,3 = 1,758.

Ejercicios: lg  $9,06 = 0,957$ ; lg  $0,0636 = 0,8034-2$ ; lg  $445 = 2,6484$ ; lg  $66,5 = 1,823$ . Cuando es dado la mantisa, el proceso inverso proporciona el número.

## <span id="page-15-1"></span>Las escalas exponenciales LL<sub>0</sub> LL<sub>1</sub> LL<sub>2</sub> LL<sub>3</sub> para exponentes positivos LL<sub>00</sub> LL<sub>01</sub> LL<sub>02</sub> LL<sub>03</sub> para exponentes negativos

La regla de cálculo Novo-Duplex contiene en el reverso de la regla dos grupos de escalas cuadruples para las funciones exponenciales referidos a las escalas básicas C y D. Las escalas para exponentes positivos (negro) alcanzan desde 1,00088 hasta 60000, y las de exponentes negativos (rojo) desde 0,00002 hasta 0,999. Las escalas son escalas reciprocas a las escalas Aquí ha de observarse que los valores marcados en las escalas exponenciales son invariables por lo que se refiere a su posición decimal; esto significa por consiguiente que el valor 1,04 es siempre 1,04 y nunca 10,4 o 104.

Las escalas exponenciales dan, al pasar de una escala interior a la siguiente exterior, potencias de diez. Por ejemplo:  $0.955^{10} = 0.631$ ;  $0.631^{10} = 0.01$ ;  $0.924^{10} = 0.454$ ;  $0.454^{10} = 3.7 \times 10^{-4} = 0.00037$  $1,0472^{10} = 1,586$ ;  $1,586^{10} = 101$ ;  $1,08^{10} = 2,16$ ;  $2,16^{10} = 2,2 \times 10^3 = 2200$ 

El paso de dos escalas arroja potencias de cien, p. ej.:  $0,955^{10} = 0,01$ ;  $1,04715^{100} = 100$ ;  $0,924^{100} = 3,7 \times 10^{-4} = 0,00037$ ;  $1,8^{100} = 2200$ 

Al pasar de fuera hacia dentro se obtiene las raíces correspondientes:  $10\sqrt{0,25} = 0,8705; 10\sqrt{0,8705} = 0,98623; 100\sqrt{0,25} = 0,98623; 10\sqrt{0,00007} = 10 (7 \times 10^{-5}) = 0,384; 10\sqrt{0,384} = 0.9087; 100\sqrt{0,0007} = 0.9807$  $10\sqrt{4} = 1.1488$ ;  $10\sqrt{1.1488} = 1.01396$ ;  $100\sqrt{4} = 1.01396$  $10\sqrt{15000} = 10\sqrt{1.5 \times 104} = 2.616$ ;  $10\sqrt{2.616} = 1.1009$ ;  $100\sqrt{15000} = 1.1009$ 

### Observase:

En 100 de la escala LL<sub>3</sub> figura en LL<sub>03</sub> el valor 1/100- = 0.01 En 1,25 de la escala LL<sub>2</sub> figura en L02 el valor  $1/1,25 = 0,8$  puesto que e-x = 1/ ex

### *Escala exponencial para e0.001x LL0*

Puesto que los valores de la escala D son casi idénticos a los valores de la escala e<sup>0.001x</sup> ha sido incorporado la escala exponencial LL<sub>0</sub> en la escala D. Hasta el valor e<sup>0.003</sup> = 1,003 la divergencia es sólo de 0,000 005. Desde e<sup>.004</sup> se ha dado una correción, poniendo al lado derecho de la cifra normal de la escala D el válor efectivo en bastardillo. Todos los cálculos pueden ser efectuados de la misma manera que los de las demás escalas LL descritos en lo que sigue.

file:///C|/SlideRules/WebPage/a-to-z/fc283n/spanish/fc-283n-esp.htm (16 of 20) [03/03/2001 13:29:01]

### <span id="page-16-0"></span>**Los logaritmos naturales**

Los logaritmos naturales se encuentran con el ajuste por medio del trazo del cursor en las escalas LL y lectura de la mantisa que también está baje el trazo del cursor en D ó (con posición cero) en C. Para el valor numérico de los resultados vale, en sentido análogo, lo dicho más arriba. Ejemplo: ln  $25 = 3,22$ ; ln  $145 = 4,97$ ; ln  $1,3 = 0;262$ ; ln  $0,04 = -3,22$ ; ln  $0,66 = -0,416$ ; ln  $0,98 = -0,0202$ .

<span id="page-16-1"></span>**Potencias de e**

Las potencias de e (base del logaritmo natural e = 2,71828) se obtiene, poniendo el exponente por medio del trazo del cursor sobre la escala D ó (con posición cero) sobre la escala C. La potencia de e se lee luego en la escala LL. En esto vale para la escala D y C el alcance 1-10 en LL<sub>3</sub>, el alcance de 0,1-1 en LL<sub>2</sub>, y el alcance de 0,01-0,1 en LL<sub>1</sub>.

Ejemplo:  $e^{0,161}$  = 5. Trazo del cursor sobre D 161, resultado = 5 leer en LL<sub>3</sub>.

En Igual forma se puede hacer el ajuste en vez de con D también con C (en posición cero). Más ejemplos:  $e^{0.161} = 1.175$ ;  $e^{0.0161} = 1.01622$ ;  $e^{6.22} = 500$ ;  $e^{0.622} = 1.862$ ;  $e^{0.0622} = 1.0642$ ;

Si el exponente de la potencia es negativo, se emplea las escalas exponenciales negativos  $LL_{03}$ ,  $LL_{02}$ ,  $LL_{01}$ ,  $LL_{01}$ Ejemplo: e<sup>-1.61</sup>= 0,2. Cursor sobre D 161, leer resultado en LI.<sub>03</sub> = 0,2.

En igual forma se puede hacer el ajuste en vez de con D también con C (en posición cero). Más ejemplos:  $e^{-0.161} = 0.8512$ ;  $e^{-0.0161} = 0.984$ ;  $e^{-6.22} = 0.002$ ;  $e^{-0.622} = 0.537$ ;  $e^{-0.0622} = 0.9397$ .  $e^{12,5} = e^{10+2,5} = e^{10}$  x  $e^{2,5} = 22000$  x  $12.2 = 268400$ .

En la formación de funciones hiperbólicas se fija el argumento-x con el trazo del cursor sobre la escala C. Sobre las escalas se pueden leer entonces las potencias e. La mitad de la suma (resp. la diferencia) indica el cosh (resp. senh). P. ej.:

cosh  $35^{\circ}$  = cosh  $0.61$  = (e<sup>x</sup> + e<sup>-x</sup>) / 2 = (1,84 - 0.543)/2 = 1,1915 senh  $35^{\circ}$  = senh  $0.61$  = (e<sup>x</sup> - e<sup>-x</sup>) / 2 = (1,84 + 0.543)/2 = 0,6485

### <span id="page-16-2"></span>**Raíces de e**

Se anota la raíz como potencia coñ exponente reciproco y se opera como se indicó anteriormente; (bajo potencias de e).

Ejemplos:  $4\sqrt{e} = e^{0.25} = 1.284$ ;  $25\sqrt{e} = e^4 = 54.6$ ;  $8\sqrt{e} = e^{0.125} = 1.135$ ;  $25\sqrt{e} = e^8 = 2980$  $12.5\sqrt{e} = e^{0.08} = 1.0834$ ;  $0.06\sqrt{e} = e^{16.66} = e^{8.33}$  x  $e^{8.33} = 4146$  x  $4146 = 17189000$ 

## <span id="page-16-3"></span>**Potencias de números cualesquiera**

Potencias de la forma an se obtienen colocando Cl sobre el valor base de a en la escala correspondiente LL y luego se corre el cursor sobre C n. En LL se podrá ahora leer a<sup>n</sup> Por ejemplo: 3,752,96 = 50. Trazo del cursor sobre LL<sub>1</sub> 3,75, C 1 bajo el trazo del cursor; trazo del cursor ahora sobre C 2,96, y al fin leer en LL<sub>1</sub> el resultado = 50.

Otros ejemplos:  $4,2^{2,16} = 22,2$ ;  $4,2^{0,216} = 1,364$ ;  $4,2^{0,0216} = 1,0315$  $4.2 - 2.16 = 0.045$ ;  $4.2 - 0.216 = 0.7335$ ;  $4.2 - 0.0216 = 0.96945$ 

Con ayuda de la escala  $LLO<sub>3</sub>$  los siguientes ejemplos:  $0.05^{2.16} = 1.55 \times 10^{-3} = 0.00155$  $0.05^{0.216} = 0.524$ ;  $0.05^{0.0216} = 0.9374$  $0.05^{-2.16} = 1/0.05^{0.216} = 646$  (reading to be taken on the LL<sub>3</sub> scale).  $0.05^{-0.0216} = 1/0.05^{0.0216} = 1.91$  (reading to be taken on the LL<sub>2</sub> scale).

Referente al valor numérico de las cifras vale lo dicho bajo el epigráfe "Potencias de e".

### <span id="page-17-0"></span>**Raíces de números cualesquiera**

Con ayuda del trazo del cursor se coloca el exponente de raíz en C sobre el radicando en LL (primero buscar el ra dicando y colocar el trazo del cursor encima) y se lee el resultado debajo de C 1 o bien C 10, ayudándose con el cursor.

 $4.4\sqrt{23} = 2.04$ ; trazo del cursor sobre LL<sub>3</sub>-23, luego se coloca C 4,4 bajo el cursor. Ahora el trazo del cursor sobre C 10 y debajo en LL<sub>2</sub> se lee el resultado = 2,04. Ejemplos <sup>2,08</sup> $\sqrt{1,068}$  = 1,03215 (ajustar sobre LL<sub>1</sub>-1,068, C-2,08; resultado en LL<sub>1</sub>)  $0.6\sqrt{15.2} = 93.5$  (ajustar sobre LL<sub>3</sub>-15.2, C-O,6; resultado en LL<sub>3</sub>)  $20\sqrt{4,41} = 1,077$  (ajustar sobre LL<sub>3</sub>-4,41, C-20; resultado en LL<sub>1</sub>)  $5\sqrt{0.5} = 0.8705$  (ajustar sobre LL<sub>02</sub>-0.5, C-5; resultado en LL<sub>02</sub>)  $50\sqrt{0.5}$  = 0.98623 <ajustar sobre LL<sub>02</sub>-0,5, C-50; resultado en LL<sub>01</sub>)

Otros ejemplos:  $5\sqrt{2} = 1,148; 5\sqrt{20} = 1,82$  $0,06\sqrt{2}$ ,  $42 = 2,42^{16}$ ,  $66 = 2,42^{8}$ ,  $33 \times 2,42^{8}$ ,  $33 = 1580 \times 1580 = 2,486,400$ 

## <span id="page-17-1"></span>**Los logaritmos decadarios**

Se pone el trazo del cursor sobre LL<sub>3</sub>-10, y se corre bajo el trazo del cursor C 1 de la escala central de la reglilla. Ahora se tiene una tabla de los logaritmos decadarios. También se puede elegir el ajuste C 10 encima de  $LL_{3}$ -10.

Con ayuda del cursor puede ahora ajustarse y leerse: lg 10 = 1; lg 100 = 2; lg 1000 = 3; lg 200 = 2,301 lg  $20 = 1,301$ ; lg  $2 = 0,301$ ; lg  $1,1 = 0,0414$ .

Con ayuda de la escala  $LL_{03}$ : lg  $10 = 1$ ; lg  $100 = 2$ ; lg  $1000 = 3$ ; lg  $200 = 2,301$ ; lg  $0,1 = -1$ ; lg  $0,01 = -2$ ; lg  $0,001 = -3$ ; lg 20 = 1,301; lg 2 = 0,301; lg 1,1 = 0,0414. lg 0,2 = -0,699 = 0,301-1; lg 0,05 = -1,301 = 0,699-2.

### <span id="page-17-2"></span>**Construcción de escalas logarítmicas de cualquier tamaño:**

*(Según Dipl. Phys. W. Rehwald del Instituto para Técnica de alta frecuenccia de la TH en Darmstadt.)*

En la construcción de diagramas con división logarítmica hay que resolver a menudo el problema:  $y = a x \lg x$  (a = factor de escala = longitud de la unidad logarítmica). Impedido el paso de C sobre L, puesto que en la escalo linear 1 no pueden ser ejecutadas más multiplicaciones, se pasa de LL a D, lo que corresponde también a una formación de logaritmos, y se puede seguir multiplicando con la escala C.

Ejemplo:  $a = 3,33$ ;  $x = 2$ ; 3; 4; 6.

Se coloca con el cursor C 3,33 sobre 113 10 (unidad logarítmica) y se lee en LL<sub>3</sub> resp. en LL<sub>2</sub> 2; 3. . . los valores para y en la escala C. y = 1,002; 1,591; 2,003; 2,593. Para obtener el resultado definitivo tienen que ser deslogaritmizado los valores leídos. En caso necesario se hace uso de la traslación de la reglilla.

### <span id="page-17-3"></span>**Logaritmos con base cualquiera**

Se coloca C 1 ó C 10 sobre la base en la escala LL, y se obtiene una tabla de los logaritmos correspondientes; p.ej.: pongase C 10 sobre 112-2, léase sobre 113-200 en C el valor 7,64 y sobre LL<sub>3</sub>-22 en C el valor 4,46 (todo con ayuda del trazo del cursor). Más ejemplos:  $2\log 1,2 = 0,263$ ;  $\frac{0.2\log 10}{0.2} = -1,431$ ;  $\frac{0.8\log 2}{0.2} = -3,11$ ;  $\frac{5\log 25}{0.25} = 2$ ;  $\frac{0.51\log 25}{0.25} = -464$ ;

Observase: alog  $a = 1$ ; e.g.:  $2\log 2 = 1$ ;  $2\log 4 = 2$ ;  $2\log 8 = 3$  $0.51$ og  $0.5 = 1$ ;  $0.5$ log  $4 = -2$ ;  $0.51$ og  $8 = -3$  $0.51$ og  $0.25 = 2$ ;  $0.51$ og  $0.25 = 3$ 

## <span id="page-18-0"></span>**Logaritmo con base dos**

El logaritmo con base dos (logarithmus dualis <sup>2</sup>log x = y) puede ser averiguado rápidamente con ayuda de los dos trazos en el borde del cursor de la parte posterior. Ejemplo: Id 32 = 5; se coloca el trazo izquierdo del borde del reverso del cursor sobre 32 en la escala LL<sub>3</sub> y se lee el valor = 5 bajo el trazo derecho del cursor en D. Más ejemplos: ld  $2 = 1$ ; ld  $8,574184 = 3,1$ ; ld  $1,071773 = 0,1$ .

## <span id="page-18-1"></span>**Significado de los signos marcados en las escalas**

El valor  $\pi$  = 3,1416 está marcado separadamente en las escalas C, D, CI, DI, CF, DF, CIF, W<sub>1</sub>, W<sub>1</sub>', W<sub>2</sub>', W<sub>2</sub>' de este modo se ha facilitado considerablemente el ajuste de dicho valor.

Signo  $\rho = 0.01745$  marcado en las escalas C, D, W<sub>1</sub> y W<sub>1</sub>' (véase pág. 18).

En la escala ST para ángulos pequeños se han marcado signos do corrección en el margen de 4°-6°, que dan los valores correctos de funciones para senos y tangentes. Ejemplo: tan  $4^\circ \approx$  sen  $4^\circ = 0.0697$ .

Para la lectura exacta de la tangente 4° se utiliza el signo corrector de la derecha de la división °. Se lee el valer 0,0699.

Para los signos correctores del tangente vale pues:

Tangente mayor que arc,, por tanto signe corrector a la derecha dela división! Ejemplo: tan  $5^\circ = 0.0875$ .

Si está situada el ángulo entre los grados completos provistos de signos correctores hay que trasladar correspon dientemente el intervalo de corrección: Ejemplos: tan  $4.2^{\circ} = 0.0734$ ; tan  $5.33^{\circ} = 0.0934$ .

Si está dado el valor funcional y buscado el ángulo, se tiene en cuenta el intervalo corrector de la Izquierda. Para el seno está marcado el signo corrector a la izquierda de la división 6°. Vale para el margen de 5° a 6°. Se opera como indicado arriba, sólo en sentido contrario.

Signo e = 2,71828 (base del logaritmo natural) en las escalas  $LL_2$  y  $LL_3$ .

## <span id="page-18-2"></span>**El cursor**

El cursor de doble ventanilla lleva en la parte delantera y en el reverso el trazo principal largo, central para el ajusta y la lectura en las operaciones corrientes. Además lleva en el borde de la derecha y de la izquierda un trazo lateral para la lectura de los valores suplementarios en las escalas que ya no pueden ser alcanzadas por el trazo central.

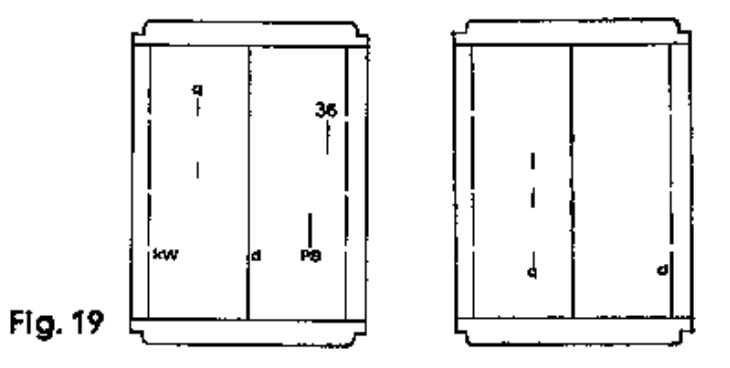

Las posibilidades de aplicación de los restantes trazos del cursor:

*Cálculo de areas circulares en el anverso de la regla (d, q).*

Se coloca el trazo largo, central del cursor (d) sobre el diámetro en la escala D ó C, y se lee bajo los dos trazos cortes del lado izquierdo del cursor (q) en la escala A ó B la correspondiente sección circular.

*Cálculo de arcas circulares en el reverso de la regla (d, q).*

file:///C|/SlideRules/WebPage/a-to-z/fc283n/spanish/fc-283n-esp.htm (19 of 20) [03/03/2001 13:29:01]

Se coloca el trazo del borde derecho (d) sobre el diámetro en las escalas W<sub>1</sub> ó W<sub>2</sub> y se lee el area de la sección circular bajo uno de los 3 trazos que están a la izquierda del trazo central. Ejemplo:  $d = 4.8$  cm,  $q = 18.1$  cm<sup>2</sup>;  $d = 3.2$  cm,  $q = 8.04$  cm<sup>2</sup>.

Para facilitar el cálculo del volumen de cilindros, cubren los trazos q también la escala CI.

La *conversión de kW en PS* y al revés es posible con ayuda de los trazos marcados con PS y kW, y se hace en las escalas C y D. Ejemplos: 28 PS = 20,6 kW; 4,5 kW = 6,12 PS.

Para el *cálculo directo con el factor 3,6* sirve el trazo superior de la derecha de la parte delantera del cursor. Ejemplos: 150 km/h = 41,6 m/seg. (Trazo 3,6 sobre D 150 resulta bajo el trazo principal en D 41,6).

Determinar los intereses de DM 2.420,- al 3,75% en 95 dias. (Trazo 3,6 en DF 2420, Ci 3,75 bajo el trazo cen tral del cursor; lectura sobre CF 95 los intereses en DF = 23,94).

### <span id="page-19-0"></span>**Tratamiento de la regla de cálculo Novo-Biplex**

Las reglas de cálculo Novo-Biplex son instrumentos valiosos de alta precisión, y deben por eso ser tratadas con esmero. Están hechas del material plástico especial. El especial es muy elástico y con un trato correspondiente seguro contra rotura. Es resistente a influencias climatológicas, insensible contra la humedad, no inflamable, resistente contra la mayoría de las sustancias químicas. No es conveniente, sin embargo, exponer las regías de especial a la acción de liquidos cáusticos o fuertes disolventes (también la goma de borrar de plástico ataca al especial), estos, aunque no ataquen el material mismo, pueden por lo menos perjudicar el tinte del grabado de las escalas. En caso de necesidad para facilitar la marcha ligera de la reglilía se recomienda el uso de vaselina pura o de aceite de silicon.

Para la limpieza recomendamos la especialidad Castell No. 211 (liquido) o bien No. 212 (pasta de limpieza).